# **Hodnocení multilokusových molekulárních dat II**

Tomáš Fér & Filip Kolář Katedra Botaniky PřF UK, Praha

# Multilokusová data

- **dominantní** nejsme schopni odlišit heterozygoty od dominantních homozygotů
- **binární**  bialelická povaha lokusu (fragmentu)
	- přítomnost (dominantní alela/heterozygot)
	- nepřítomnost (recesivní alela)
	- tj. skorování 0-1
- **anonymní** nevíme z jaké části genomu pocházejí
- **multilokusová** často zároveň analyzujeme stovky lokusů, tj. analýza pokrývá "celý genom"
- RAPD, AFLP, ISSR…
- **kodominantní** odlišíme homo- a heterozygoty, tj. detekujeme všechny alely
- **alelická**  známe frekvence alel v lokusech, v populacích…

- **anonymní** nevíme z jaké části genomu pocházejí
- **multilokusová** nejčastěji analýza malého množství lokusů (5-20)
- mikrosatelity (SSRs), isozymy

# Možnosti analýzy

- vztahy mezi jedinci základní orientace ve struktuře
	- distanční stromy (NJ, UPGMA), sítě
	- mnohorozměrné analýzy (PCoA)
	- Bayesovské clusterování
- populačně-genetické parametry
	- diverzita (% polymorfních fragmentů, index diverzity)
	- divergence (% unikátních fragmentů, DW-index)
	- F-statistika, R-statistika (mikrosatelity)
- testování a zjišťování prostorové struktury
	- AMOVA
	- F-statistika (odhady diferenciace), Mantelovy testy, prostorová autokorelace
- testování specifických hypotéz
	- podobnost a evoluční vztahy identifikovaných skupin
	- hybridizace
	- původ polyploidů
	- $\bullet$

# Možnosti analýzy

- vztahy mezi jedinci základní orientace ve struktuře
	- distanční stromy (NJ, UPGMA), sítě
	- mnohorozměrné analýzy (PCoA)
	- Bayesovské clusterování
- populačně-genetické parametry
	- diverzita (% polymorfních fragmentů, index diverzity)
	- divergence (% unikátních fragmentů, DW-index)
	- F-statistika, R-statistika (mikrosatelity)
- testování a zjišťování prostorové struktury
	- AMOVA
	- F-statistika (odhady diferenciace), Mantelovy testy, prostorová autokorelace
- testování specifických hypotéz
	- podobnost a evoluční vztahy identifikovaných skupin
	- hybridizace
	- původ polyploidů
	- $\bullet$

# Populační data

- **hierarchická struktura**
	- frekvence alel v populacích, ve skupinách populací
- **genetická diverzita populací**
- **proporce vzácných alel**
- **Hardy-Weinbergova rovnováha (equilibrium; HWE) a odchylky od něj**

rozmnožování,  $C -$ samosprášení.

- selekce
- migrace
- genetický drift
- reprodukční systém, inbreeding, ...

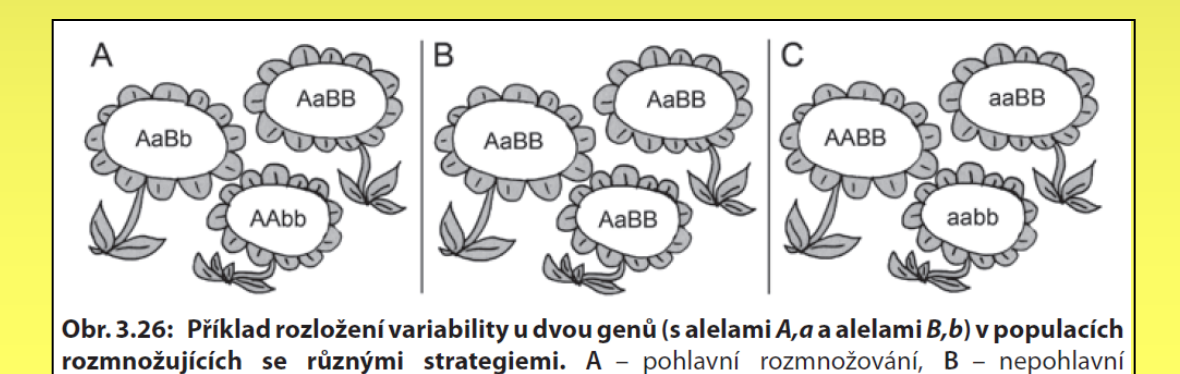

#### Populační diverzita – SSRs

- počet alel, allelic richness, privátní alely
- *H<sub>E</sub>, H<sub>O</sub>, F<sub>IS</sub>, gene diversity*
- odchylky od HWE, deficience heterozygotů
- vztah k velikosti populace, geografické poloze apod.
- rozmnožovací systém inbreeding, outcrossing rate
- identifikace bottlenecku (méně alel, žádné privátní alely…)

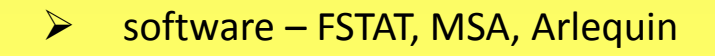

# *Lychnis flos-cuculi* ve Švýcarsku

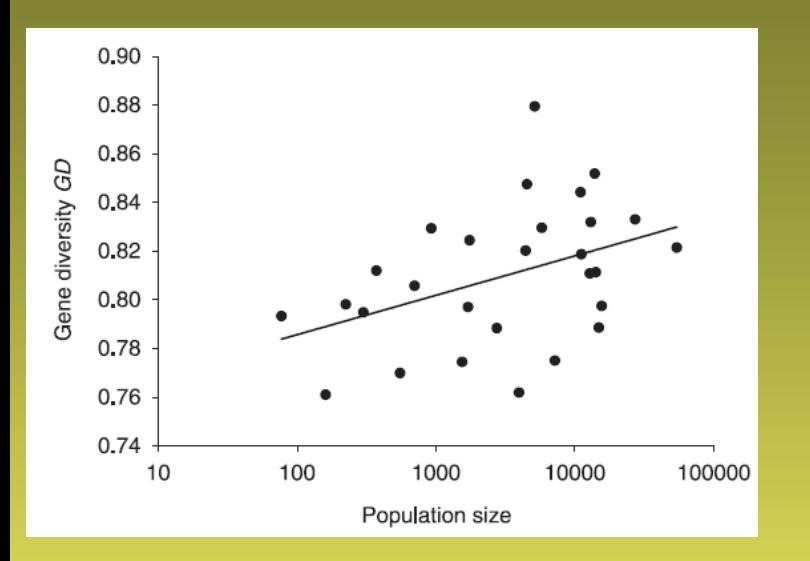

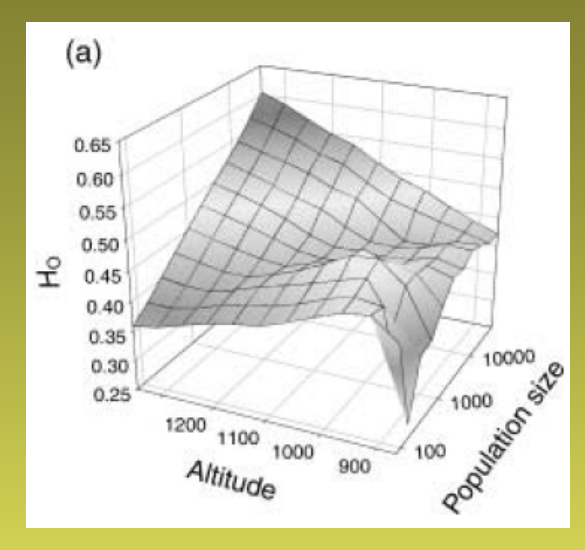

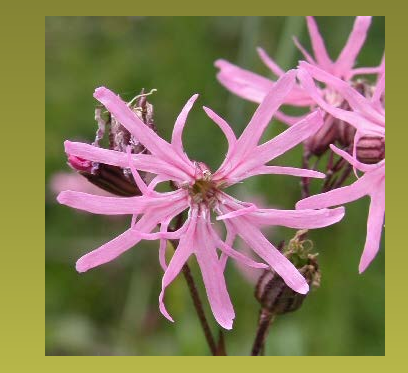

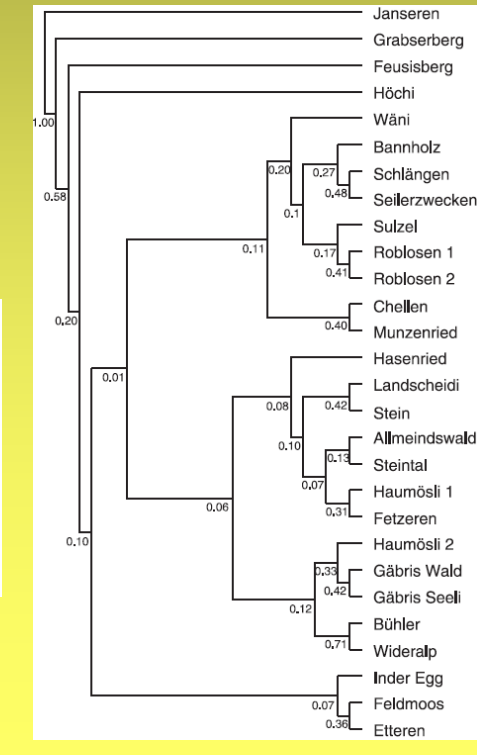

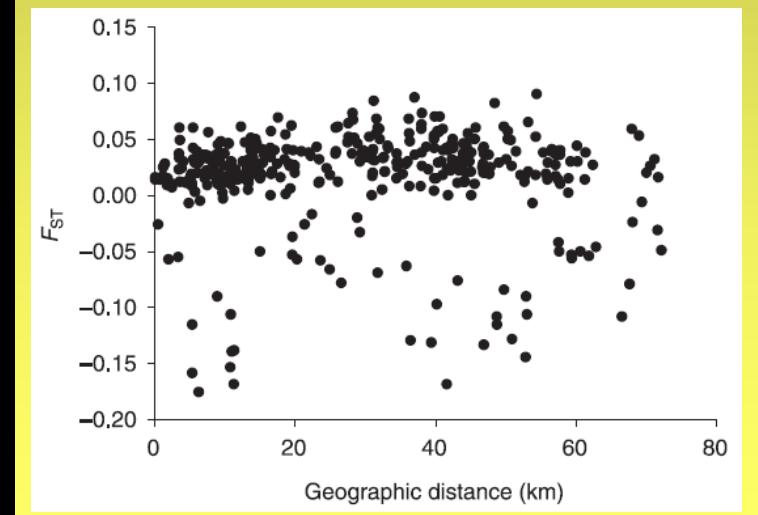

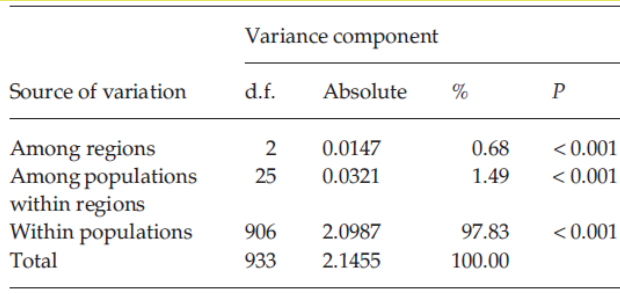

Galeuchet et al. 2005

#### *Cynara cardunculus* – 5 lokusů

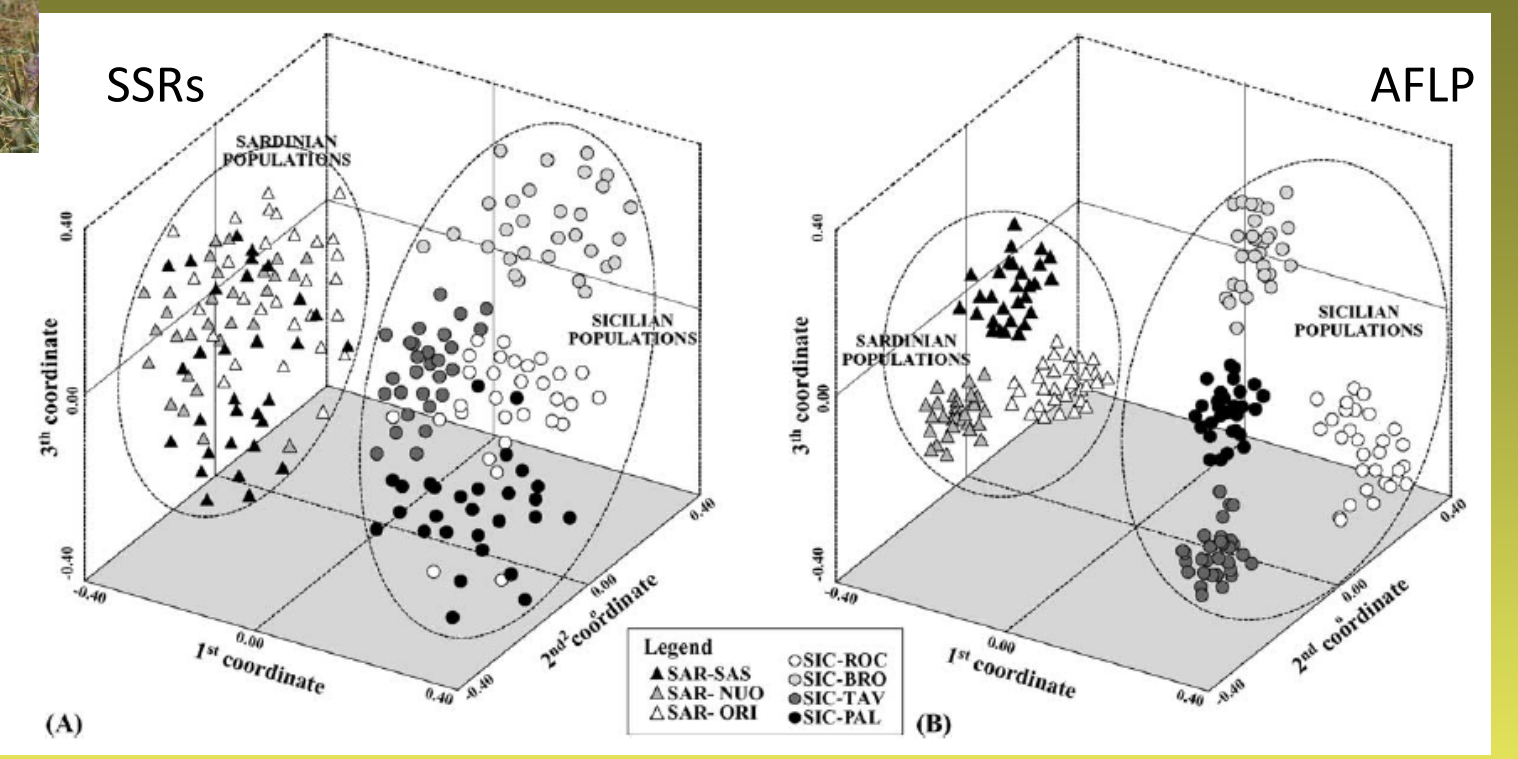

**SIC-PAL** 

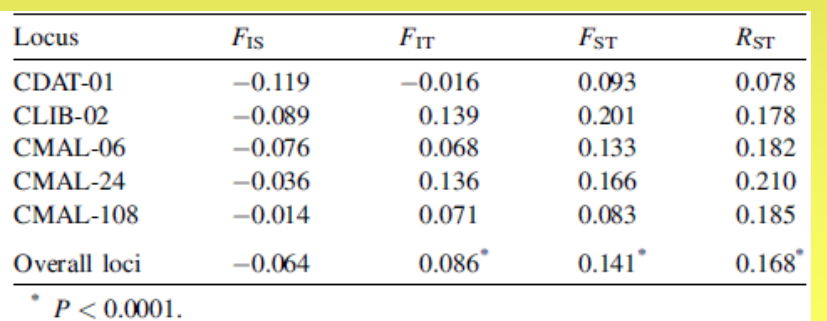

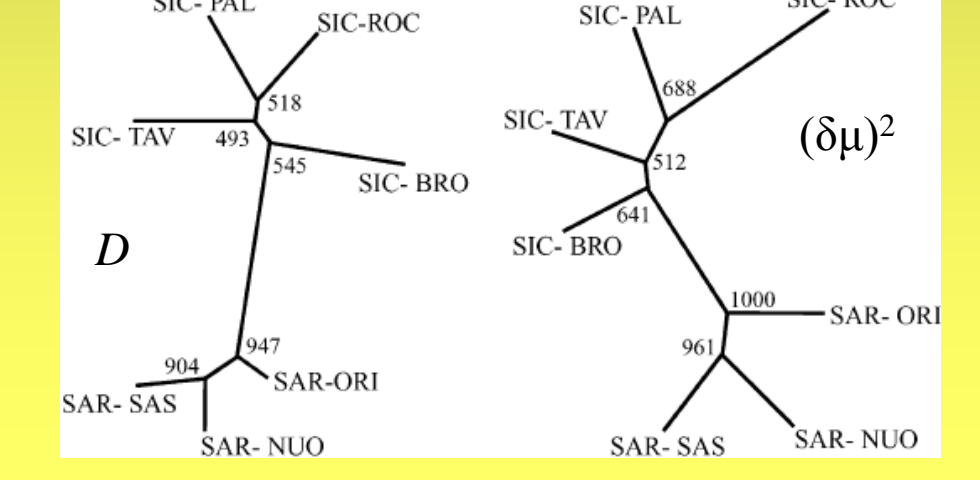

SIC-ROC

#### Portis et al. 2005

#### Populační diverzita a divergence - AFLP

- **genetická diverzita** (jak moc je populace diverzifikovaná, rozdíly mezi jedinci v rámci populace)
	- % polymorfních fragmentů
	- Shannonův index diverzity / average gene diversity (Nei)

 $\triangleright$  reflektuje reprodukční systém, recentní procesy (genový tok, velikost populace…)

 $\triangleright$  software – POPGENE, Arlequin, AFLPdat...

- **divergence – vzácnost (***rarity***)** (jak moc se populace odlišuje od ostatních, jak moc je unikátní)
	- počet (nebo %) vzácných fragmentů (arbitrární definice vzácnosti)
	- počet (nebo %) unikátních (privátních) fragmentů
	- DW-index (*frequency down-weighted marker values*)
	- reflektuje historické procesy (dlouhodobá izolovanost…)

software – AFLPdat…

#### Shannonův index diverzity

$$
H_{Sh} = -\sum_{i=1}^{k} p_i \ln p_i
$$

*p*<sub>*i*</sub> − frekvence *i*-tého fragmentu

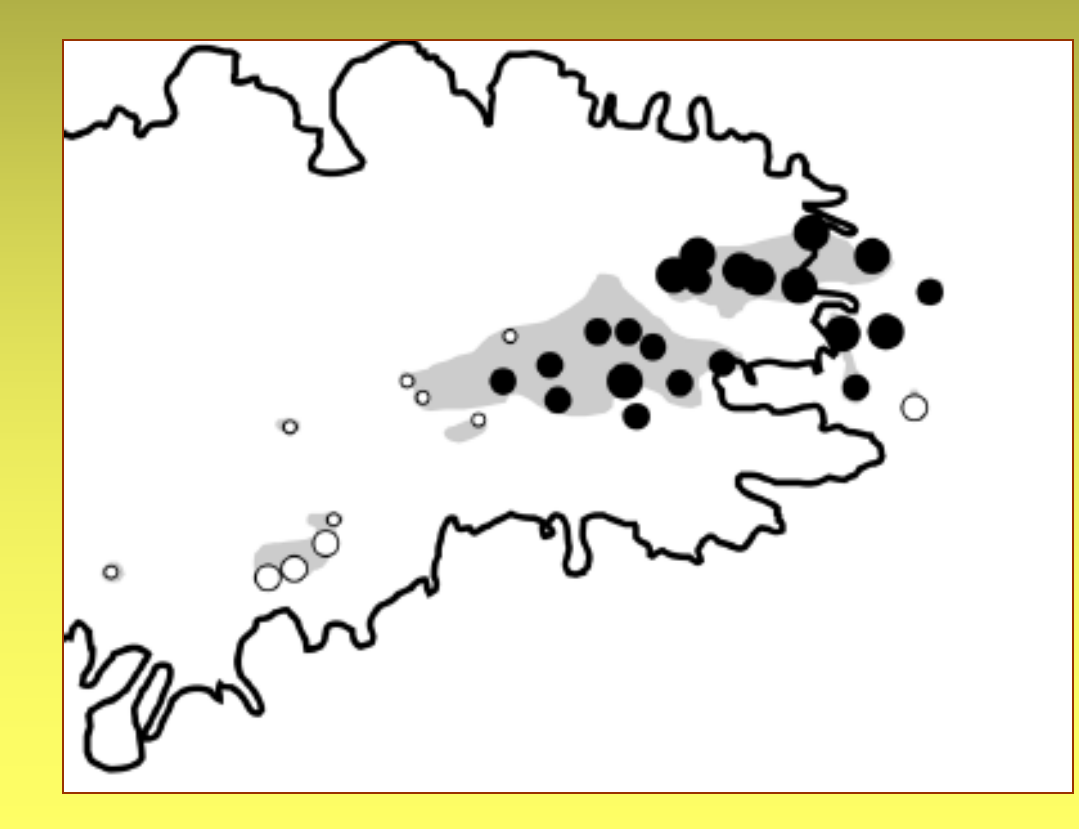

*Saponaria pumila*, AFLP Velikost H<sub>Sh</sub> ve vztahu k maximálnímu zalednění na území Alp

(Tribsch et al. 2002)

#### Divergence – DW-index

frequency down-weighted marker values

- počet výskytů AFLP markeru v populaci/počet výskytů markeru v celém datovém souboru  $\rightarrow$  součet hodnot pro všechny markery
- vyšší hodnoty v dlouhodobě izolovaných populacích (akumulace díky mutacím)
- nižší hodnoty v nově vzniklých populacích (recentní šíření)

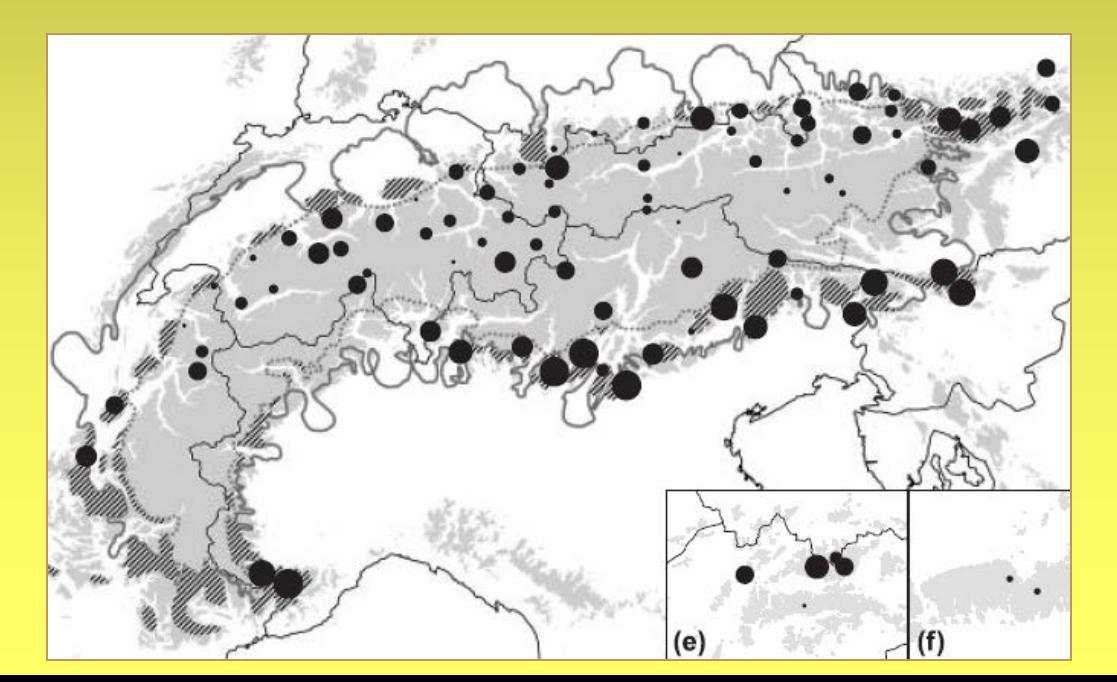

*Ranunculus alpestris*, AFLP distribuce DW-indexu ve vztahu k maximálnímu zalednění na území Alp (Paun et al. 2008)

# Diverzita, divergence vs. populační historie

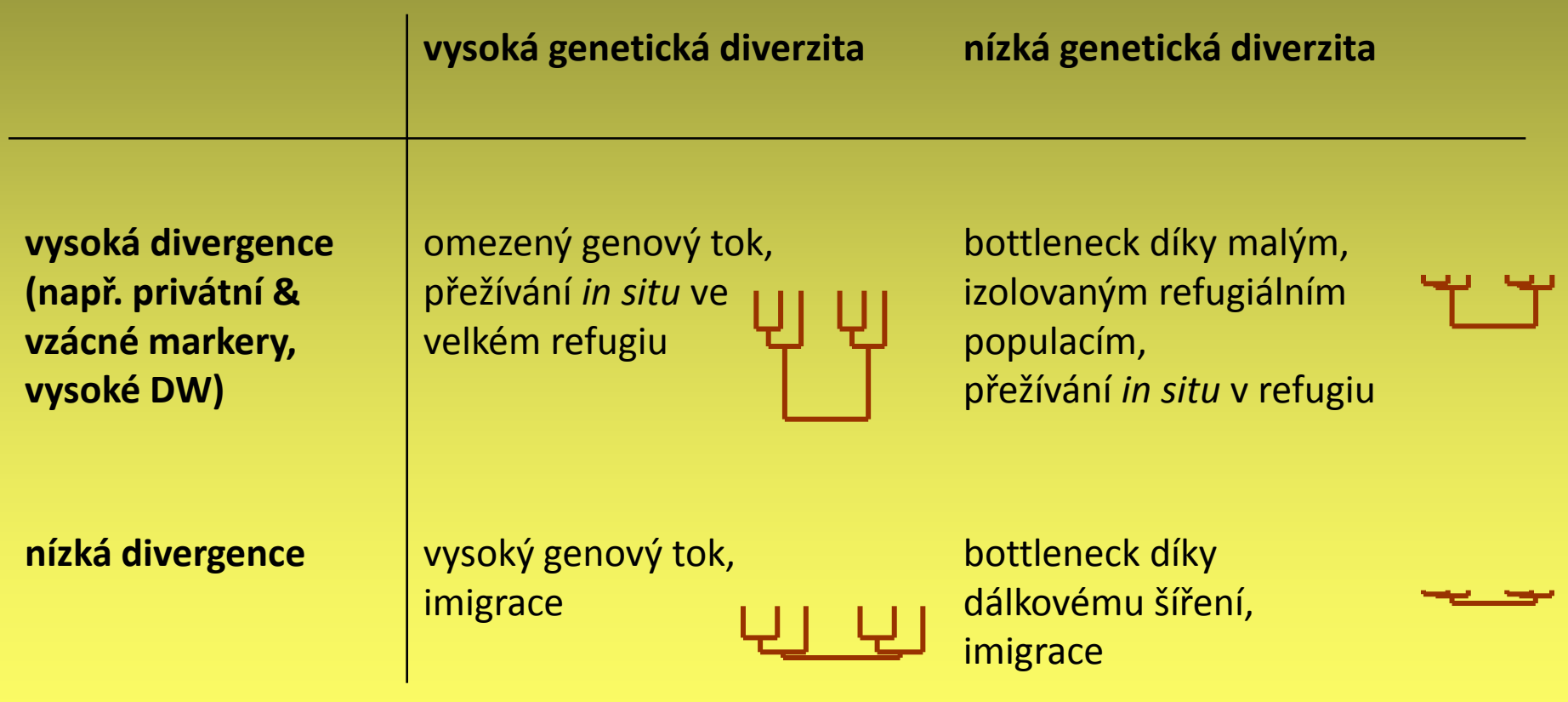

podle Tribsch et al.

# Možnosti analýzy

- vztahy mezi jedinci základní orientace ve struktuře
	- distanční stromy (NJ, UPGMA), sítě
	- mnohorozměrné analýzy (PCoA)
	- Bayesovské clusterování
- populačně-genetické parametry
	- diverzita (% polymorfních fragmentů, index diverzity)
	- divergence (% unikátních fragmentů, DW-index)
	- F-statistika, R-statistika (mikrosatelity)
- testování a zjišťování prostorové struktury
	- AMOVA
	- F-statistika (odhady diferenciace), Mantelovy testy, prostorová autokorelace
- testování specifických hypotéz
	- podobnost a evoluční vztahy identifikovaných skupin
	- hybridizace
	- původ polyploidů
	- …

#### Prostor a genetika

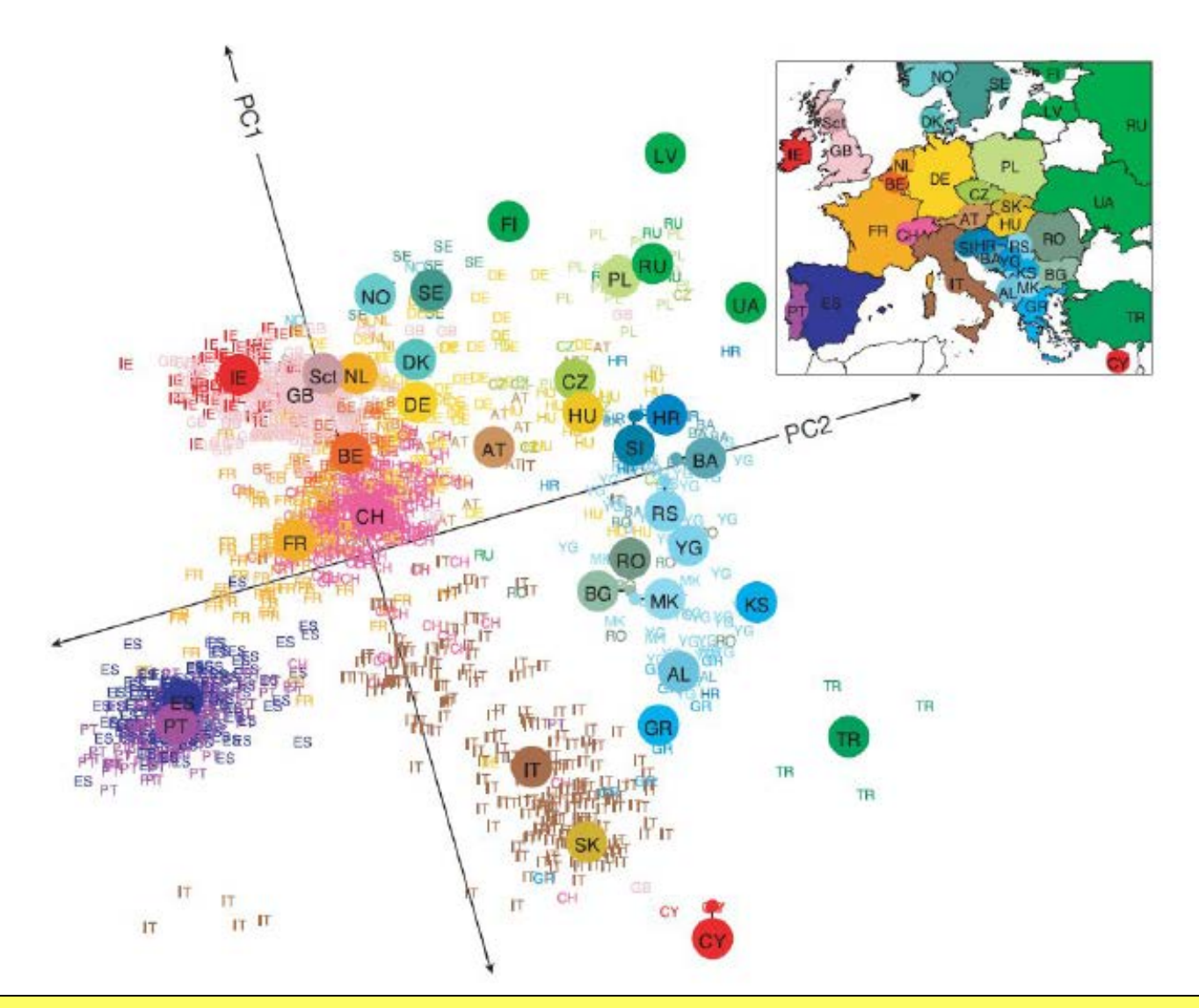

PCO z 500 000 SNPů na lidech, Novembre et al, 2008, Nature

# Testování a zjišťování prostorové struktury

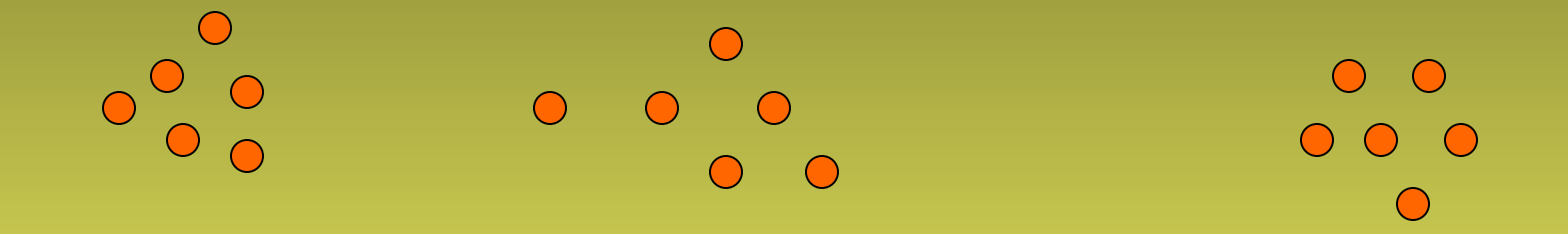

- F-statistika, odhady diferenciace
- analýza molekulární variance (AMOVA)
- Mantelovy testy (běžný, regionální…)
- prostorová autokorelace

# Populační diferenciace (F statistiky)

- mikrosatelity alelické vyhodnocení
	- F-statistika ( $F_{ST}$ ,  $F_{IS}$ ), odchylky od H-W rovnováhy (test)...
- specifické koeficienty pro mikrosatelity
	- $R_{ST}$  analog  $F_{ST}$  (Slatkin 1995)
		- obsahuje logiku SMM (stepwise mutation model založen na varianci v délce alel)
		- odhady  $\rho_{ST}$ , Rho (Rousset 1996)
	- vzdálenosti
		- delta mu  $(\delta \mu)^2$ , D<sub>dm</sub> (Goldstein et al. 1995)
		- $D_{sw}$  stepwise weighted genetic distance

#### software

- ▶ MICROSAT (Minch 1996), RSTcalc
- MSA Microsatellite Analyser (Dieringer & Schlötterer 2003)
- AFLP dominantní marker, pouze nepřímé odhady F-statistiky
	- např. Bayesovký model k odhadu  $F_{ST}$  (θ theta) a  $F_{IS}$  (f inbreeding coefficient)
	- odhad  $F_{ST}$  srovnatelný s AMOVA, odhad  $F_{IS}$  velmi hrubý s širokým intervalem spolehlivosti<br>Spolehlivosti software software software software software software software software software software softwa

 $\triangleright$  HICKORY (Holsinger et al. 2002)

#### Analýza molekulární variance (AMOVA)

- testování populačně genetické struktury
- rozdělení celkové variance na (ko)varianční komponenty skupiny, populace a jedince
- kolik procent celkové variability je
	- mezi jedinci v rámci populace
	- mezi populacemi
	- mezi skupinami populací …
- výpočet F-statistik (F<sub>st</sub> analog)
- software
	- Arlequin 3.5 (Schneider, Roessli & Excoffier 2000)
	- FAMD (Schlüter & Harris 2006)

#### AMOVA (Arlequin 3.5)

Distance method: Pairwise difference

-------------------------- AMOVA design and results :

--------------------------

Reference: Weir, B.S. and Cockerham, C.C. 1984. Excoffier, L., Smouse, P., and Quattro, J. 1992. Weir, B. S., 1996.

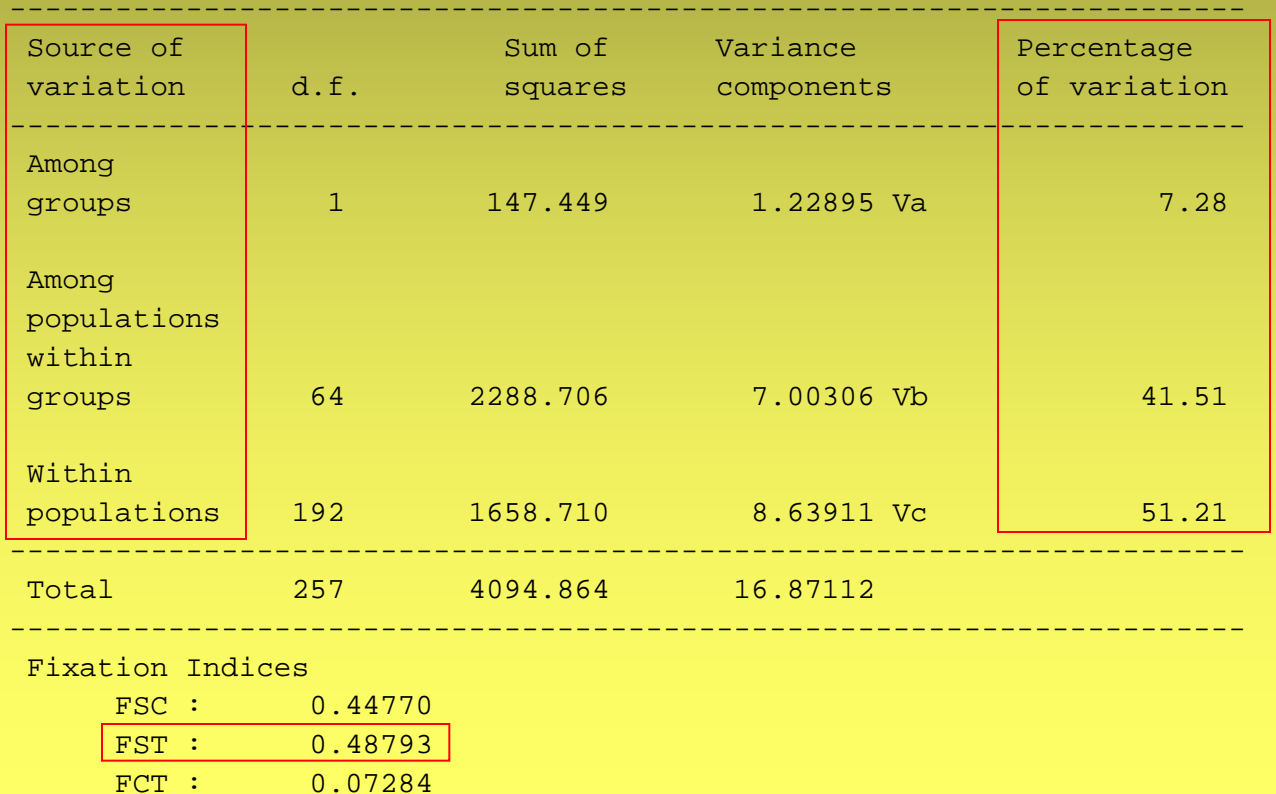

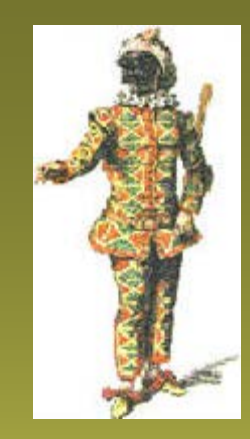

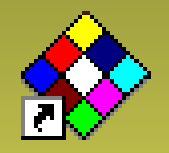

#### AMOVA

#### • strukturování genetické diverzity např.

1) celková hierarchická struktura v datech (celek/druh/pop. v rámci druhu)

2) mezipop. diferenciace v subsetu populací např. v různých oblastech/v rámci cytotypu/...

3) mezi druhy/regiony/cytotypy

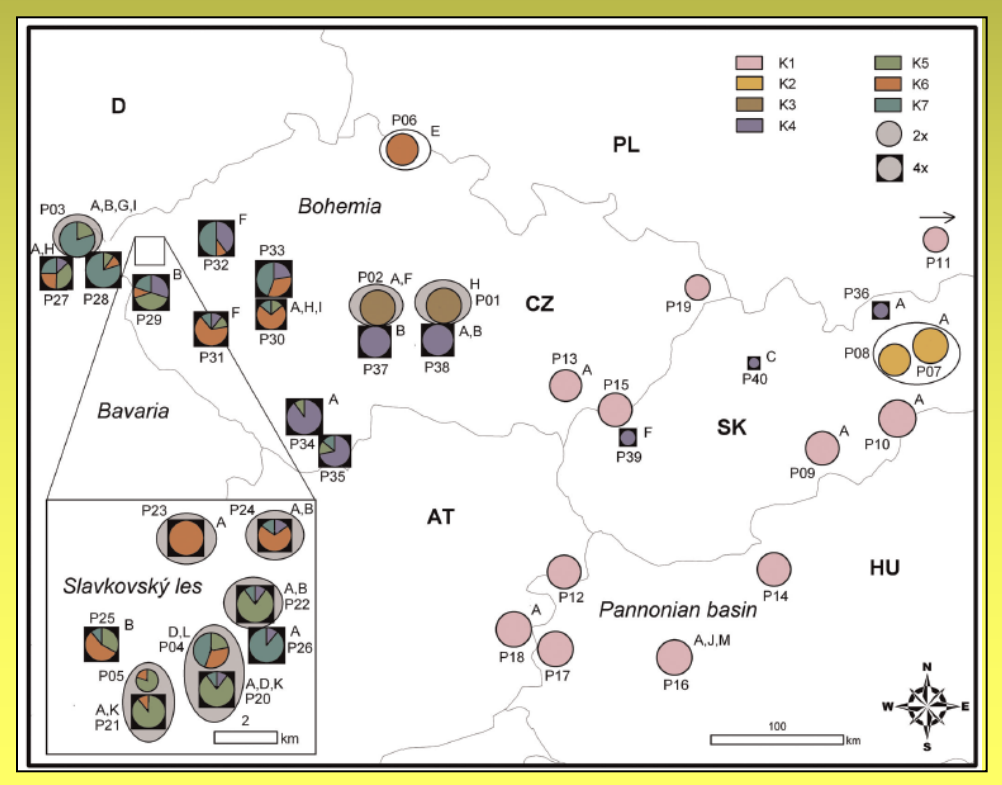

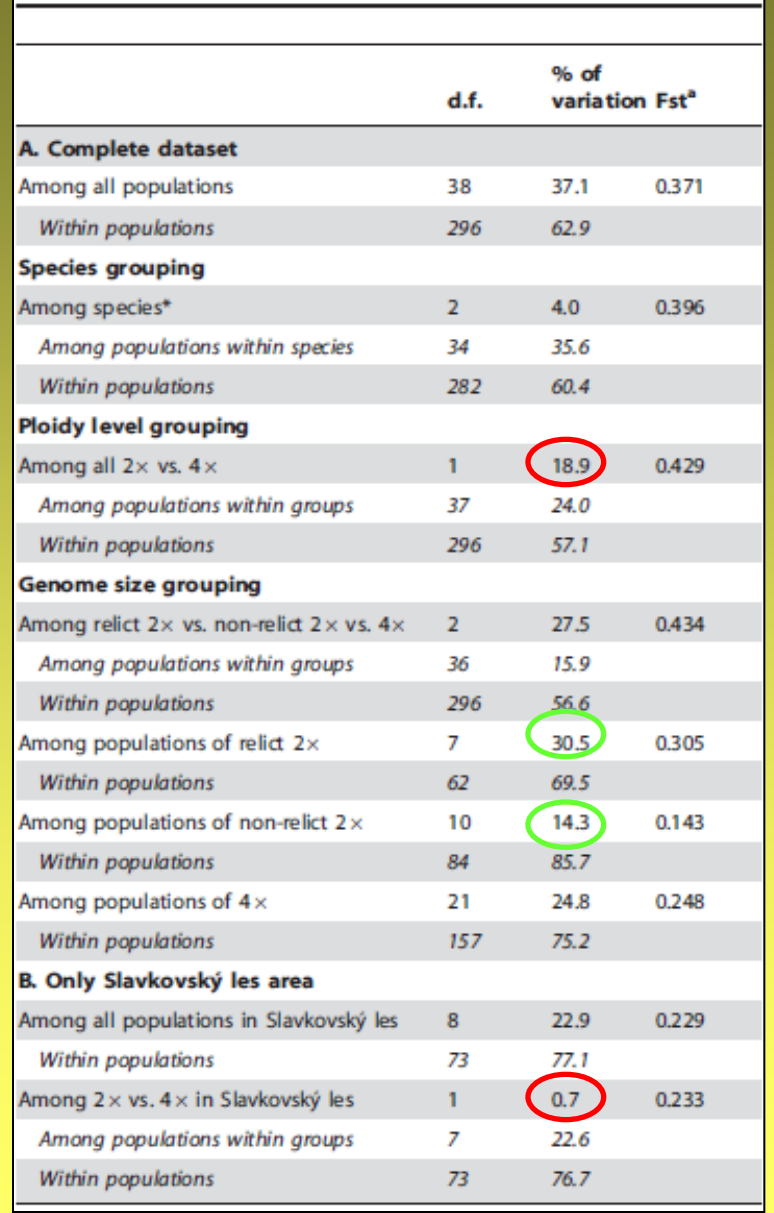

Kolář et al. 2012 PLoS ONE

#### Mantelův test

- klasický korelace dvou matic vzdáleností (genetické vs. geografické)
	- porovnání dvou matic → Mantel R<sub>M</sub>
	- permutační test → signifikance korelace
- korelace matice genetických vzdáleností a matice tzv. distančních tříd
	- série Mantelových testů → Mantelův korelogram
- software zt, Arlequin, R

#### Mantel correlogram

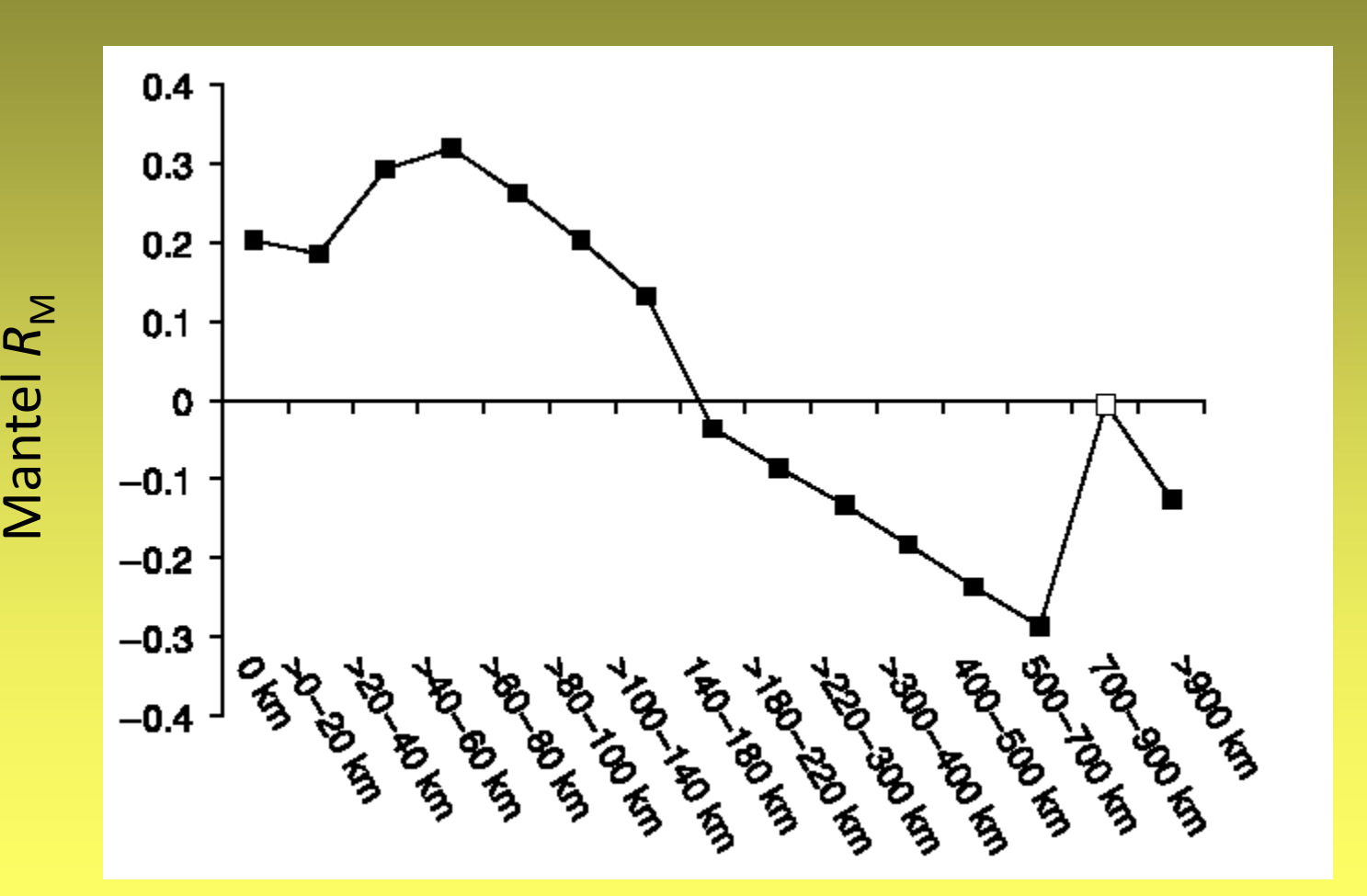

*Phyteuma globulariifolium* v Alpách (Schönswetter *et al*. 2002)

#### Prostorová autokorelace

SPAGeDi 1.3 Spatial Pattern Analysis of Genetic Diversity http://ebe.ulb.ac.be/ebe/Software.html

- výpočet *kinship koeficientů* mezi páry jedinců, tj. pravděpodobnost, že dva geny náhodně vytažené z každého jedince jsou identické
- kinship koeficient pro dominantní data (Hardy 2003)
- analýza vztahu mezi těmito hodnotami a geografickými vzdálenostmi
- permutace testování prostorové struktury

#### Změna korelačního koeficientu se vzdáleností

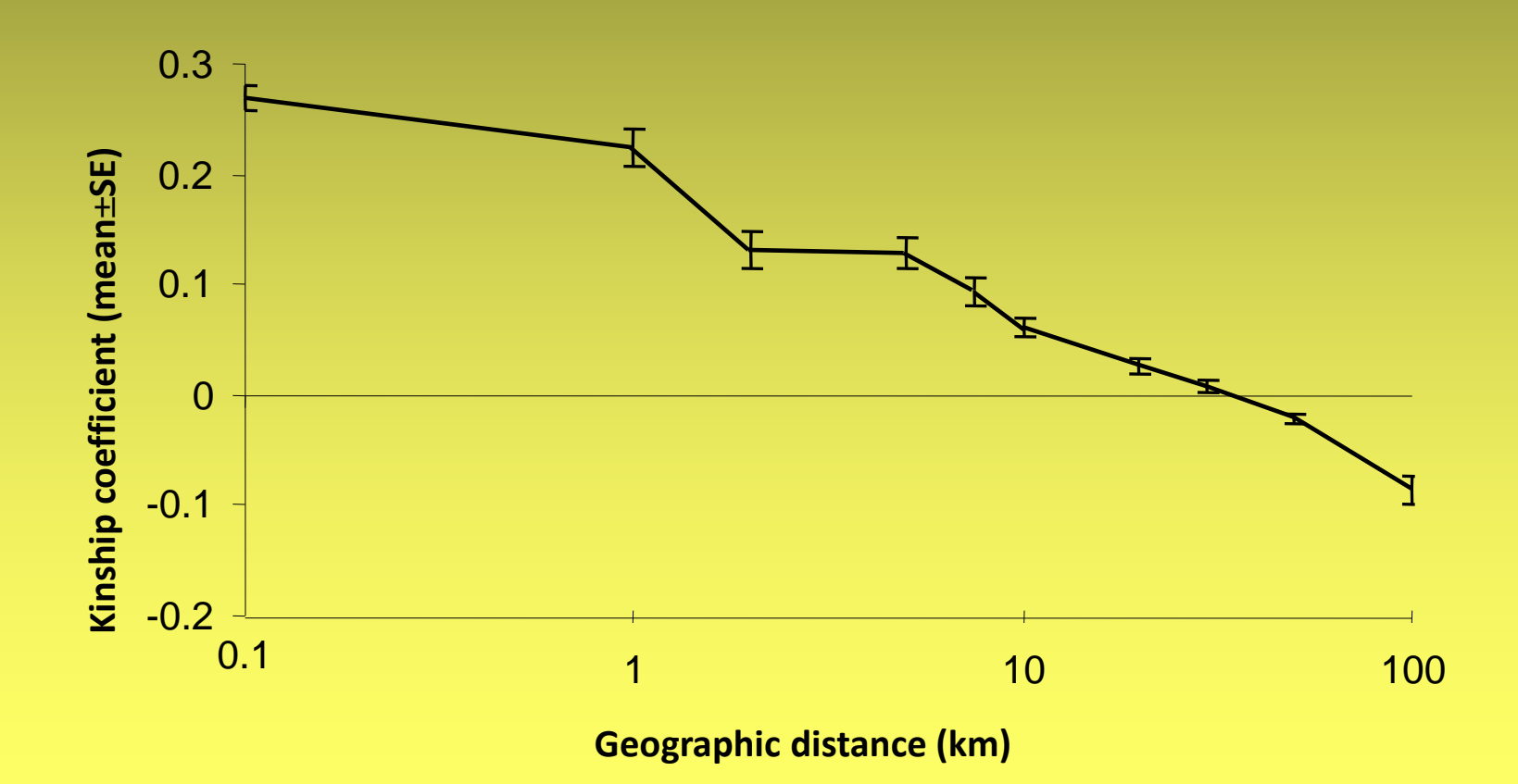

#### Bayesovské analýzy pop. struktury

#### • **Využití geografické polohy jako PRIOR**

• likelihood u všech programů stejný (odvozený od Hardy-Weinberg equilibrium, HWE) – každý cluster v HWE + různé frekvence alel mezi clustery)

 **Programy**

 $\triangleright$  Structure

Geneland

 $\triangleright$  BAPS

- zde ale navíc **prior distribution** něco, co dopředu volíme; apriorní informace "injikovaná" do modelu
- umožňuje efektivnější MCMC hledání v parametrovém prostoru
- nejlépe na malé datasety (ne mnoho lokusů) s rovnoměrně sebranými jedinci

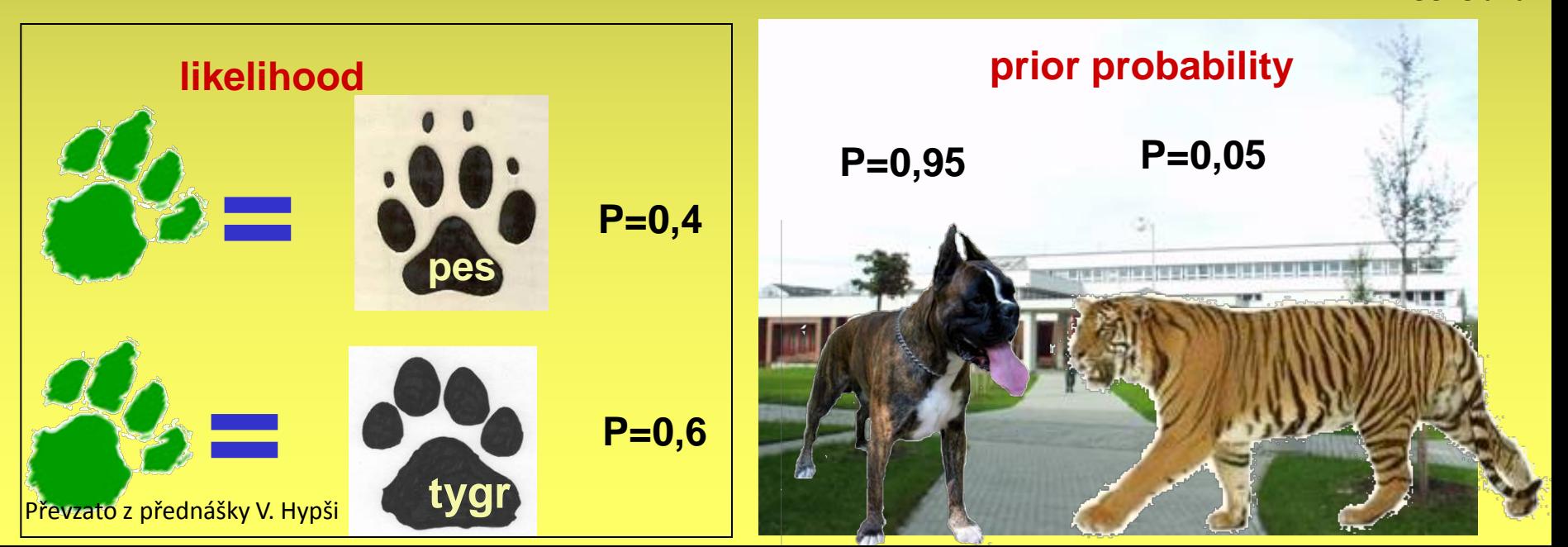

#### Geneland

• mapa posterior probability příslušnosti k jedné ze skupin

- MCMC + výstupy v R
- možná i non-spatial analýza, admixture model pro hybridní zóny
- dobré na prostorově spojitá a geneticky málo diferencovaná data

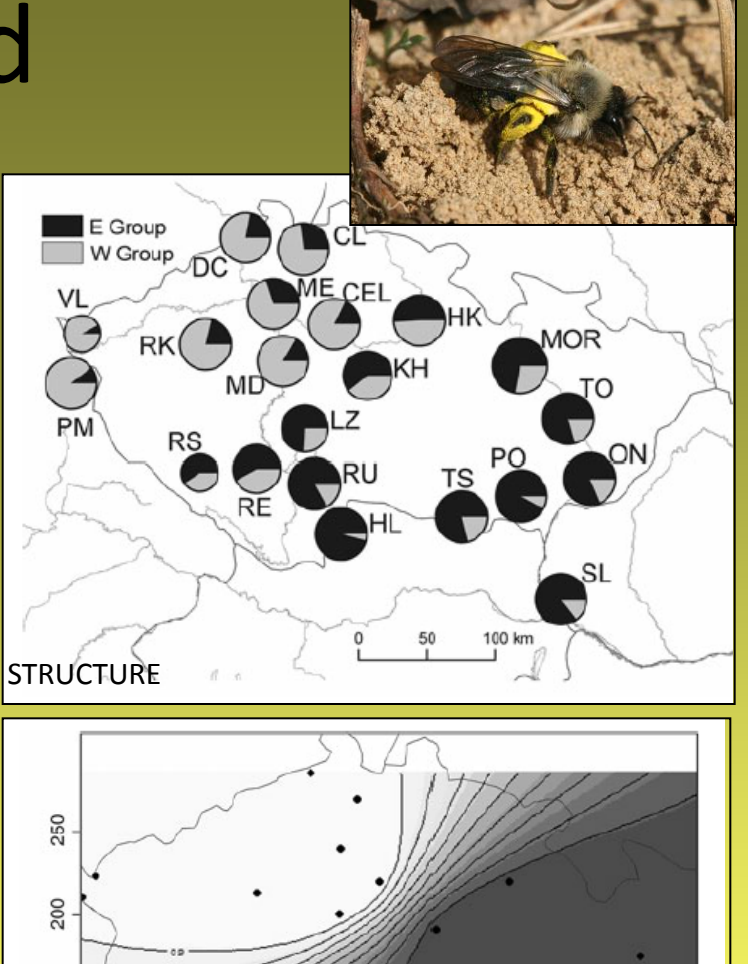

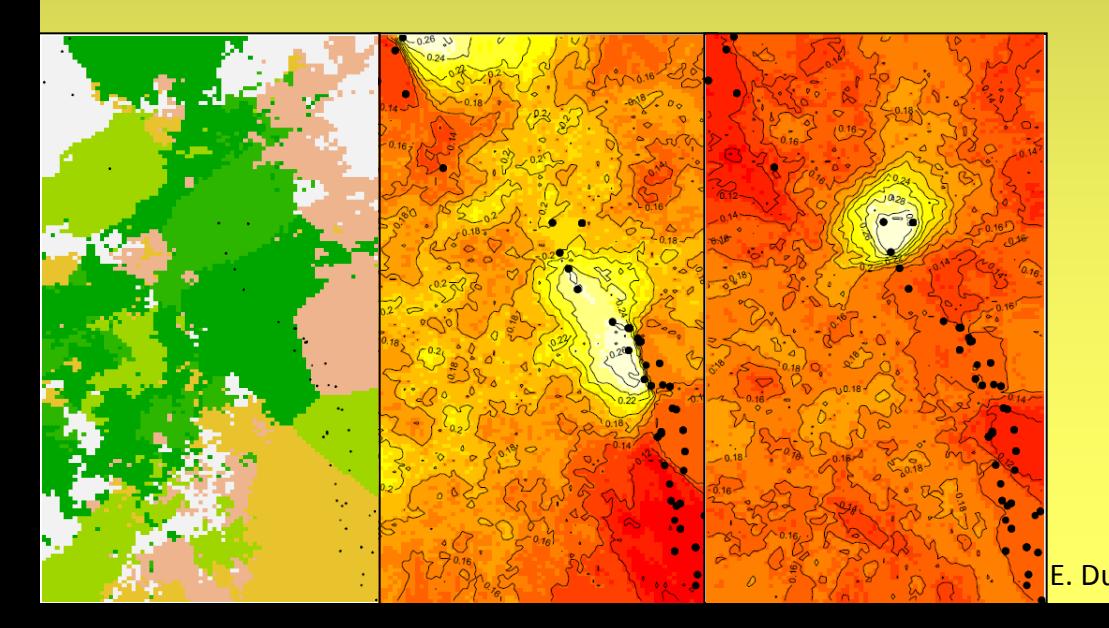

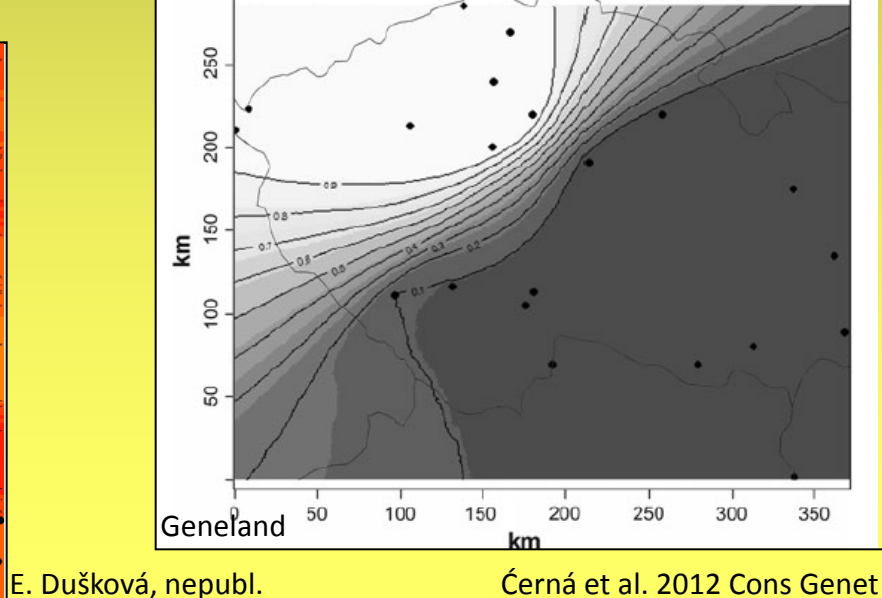

#### Geneland

Geneland - Graphical Interface

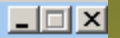

Menu Tools Help

-Inference-

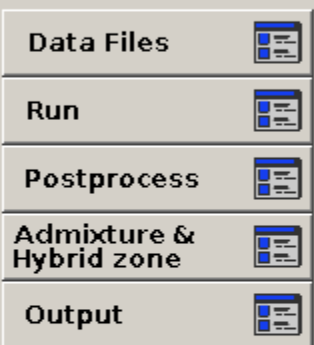

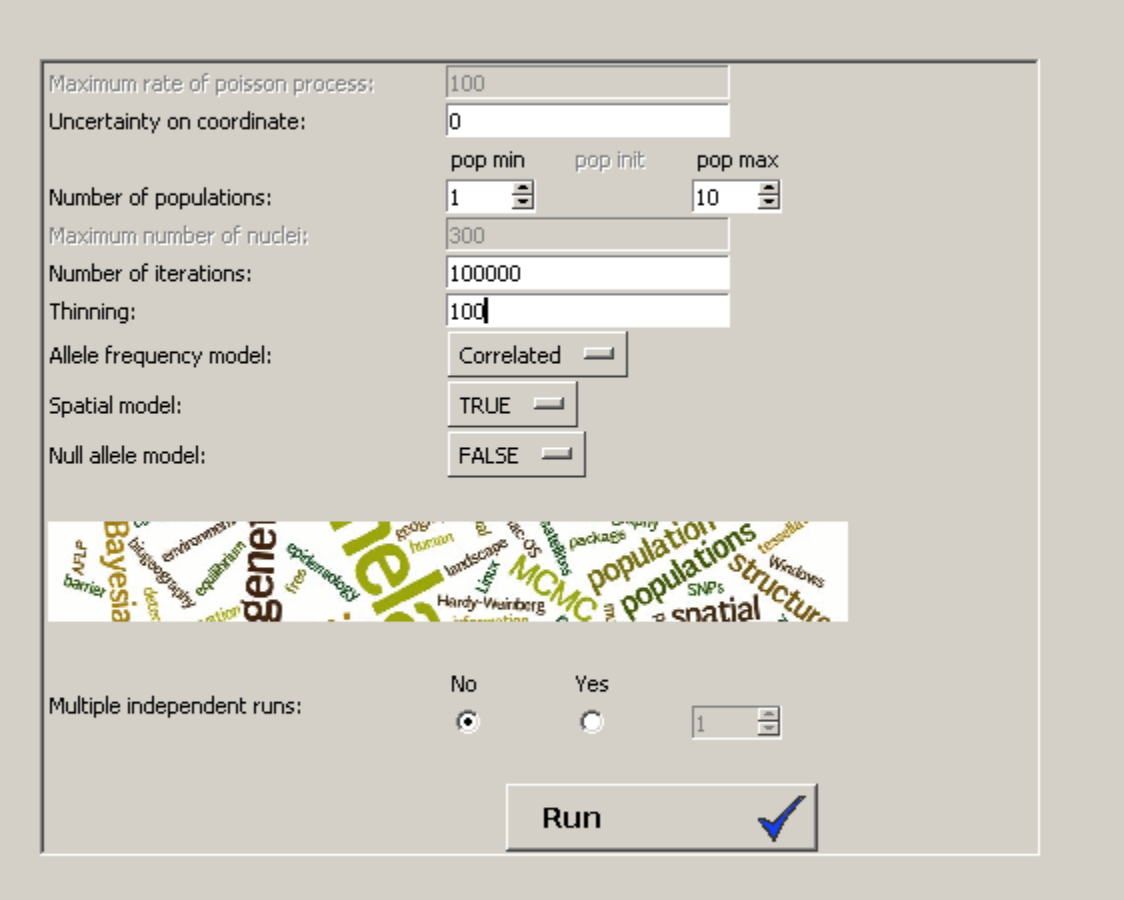

#### -Simulation-

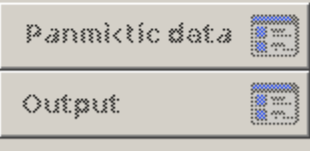

#### Population graph network

- stanovení signifikantní genetické kovariance mezi populacemi (testována každá dvojice po odstranění vlivu ostatních pop.)
- spoje testovány bootstrapováním
- geografické vzdálenosti spojů: vikariance vs. LDD
- **POPGRAPHS**
	- Dyer and Nason (2004)
	- dyerlab.bio.vcu.edu/software/

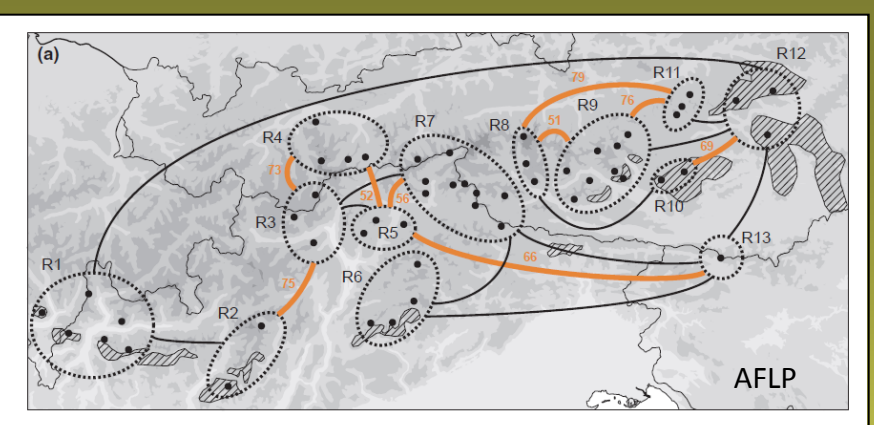

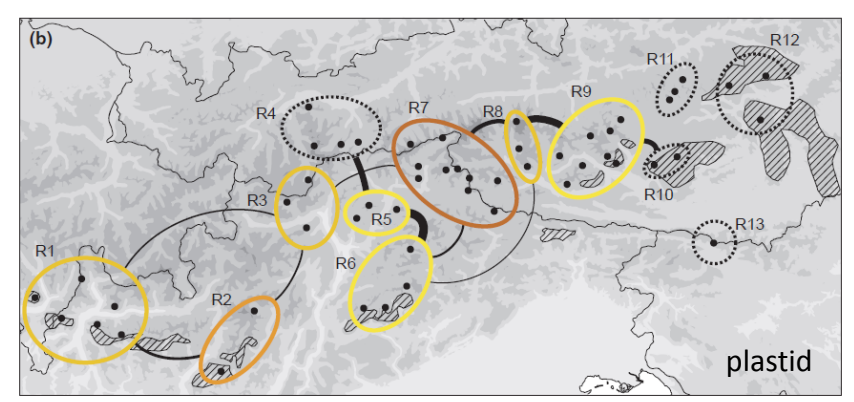

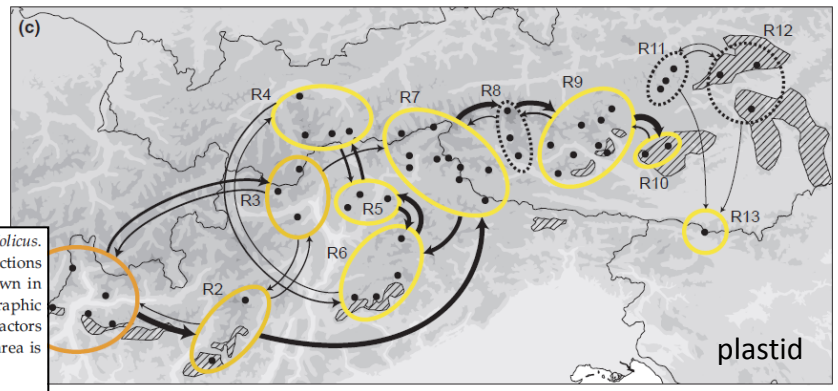

#### testy spojů mezi regiony (Escobar García et al. 2012 Mol Ecol)

Fig. 3 Range connectivity among discrete geographic regions (their designations R1-R13 are indicated) in diploid Senecio carniolicus. (a) Population Graphs network illustrating the genetic covariance structure among regions based on AFLP fingerprints; connections between regions indicated in orange are stable edges (with a bootstrap support >50% given at the edges), other edges are drawn in black. (b-c) Range connectivity inferred from plastid sequence data using (b) reversible and (c) nonreversible models of geographic diffusion between discrete geographic regions, the thickness of the connections being proportional to their support by Bayes Factors (see text for details); decreasing posterior probability (shown in four classes from 0.05 to 0.19) of a region to be the ancestral area is indicated by increasingly lighter colours. Hatched areas in (a) to (c) as in Fig. 1.

# Praktické cvičení

#### **1. AMOVA**

- AMOVA
	- SSRs data z programu MSA vygenerovat soubor ve formátu pro Arlequin (případně ho vytvořit konverzí pomocí PGDSpider), v něm spočítat AMOVA pro Fst-like a Rst-like a porovnat
	- AFLP data FAMD (dataset: Galium data.xls) nutné si nadefinovat skupiny (BI, CE, N) v Group manager
	- AFLPdata 2. možnost: Arlequin (dataset: Gal2x.arp nutné ručně doupravit nadefinovat skupiny BI, CE – viz vzor Gal2x\_2groups.arp

#### **2. Geneland**

- analyzujte diploidní Galium AFLP data v programu Geneland (R-package)
	- dataset = Galium data geneland.xls z něj si vytvořte požadované vstupní txt soubory: soubor s 0/1 daty a soubor s koordinátami
- zvolte K 1-5, 100 000 opakování, *correlated allele frequency* model

#### **3. Populační charakteristiky**

- v programu MSA nebo FSTAT (pro dataset Typha) spočítejte vnitropopulační diverzity, koeficient inbreedingu a zjistěte, jestli je signifikantní
- populace = druhy

# Možnosti analýzy

- vztahy mezi jedinci základní orientace ve struktuře
	- distanční stromy (NJ, UPGMA), sítě
	- mnohorozměrné analýzy (PCoA)
	- Bayesovské clusterování
- populačně-genetické parametry
	- diverzita (% polymorfních fragmentů, index diverzity)
	- divergence (% unikátních fragmentů, DW-index)
	- F-statistika, R-statistika (mikrosatelity)
- testování a zjišťování prostorové struktury
	- AMOVA
	- F-statistika (odhady diferenciace), Mantelovy testy, prostorová autokorelace
- testování specifických hypotéz
	- podobnost a evoluční vztahy identifikovaných skupin
	- hybridizace
	- původ polyploidů
	- $\bullet$

#### Vztahy mezi skupinami

#### • **které detekované skupiny si jsou podobnější?**

• Arlequin – porovnání párových Fst skupin mezi populacemi/clustery

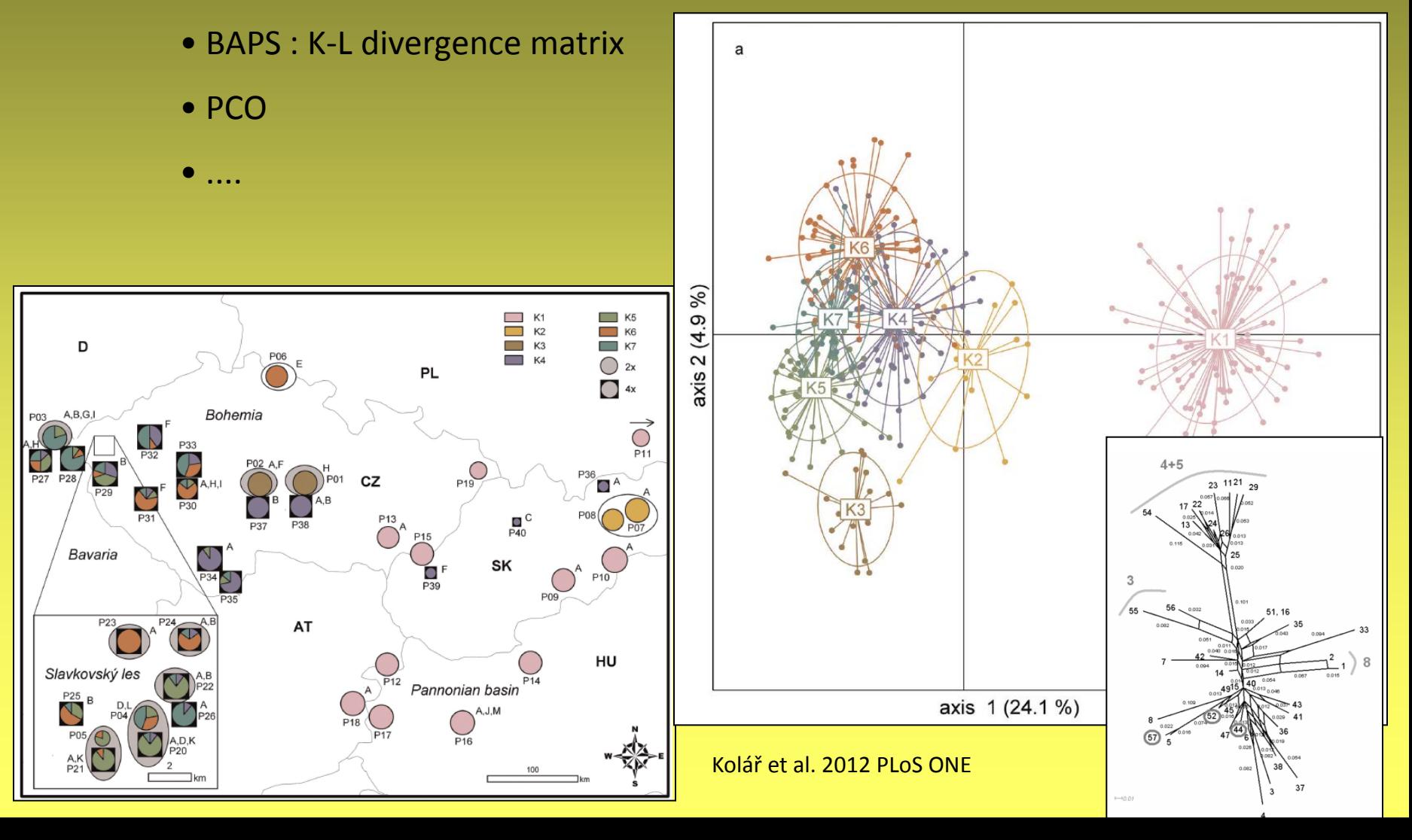

#### Vztahy mezi skupinami

#### • **Assignment testy**

- předem definované skupiny ("zdrojové populace), zařazuji neznámé jedince
- + testování pomocí simulací
- rozhodování podle frekvence proužků v polymorfních lokusech
- např. program AFLPOP (Duchesne and Bernatchez 2002)

Table 3 Proportion of assignments of individuals of Vaccinium uliginosum to geographical groups inferred by sTRUCTURE analyses of AFLP data using AFLPop (Duchesne & Bernatchez 2002). Assignment of a plant to its group of origin was not allowed. Stringency level for assignment was set to log-likelihood difference > 2. D, average population diversity within groups (14 populations represented by single individuals were excluded). Abbreviations of main group names: Beringian/northern Canadian, Ber/N Can; east Canadian/Greenlandic, E Can/ Grl; north European, N Eur; south European, S Eur

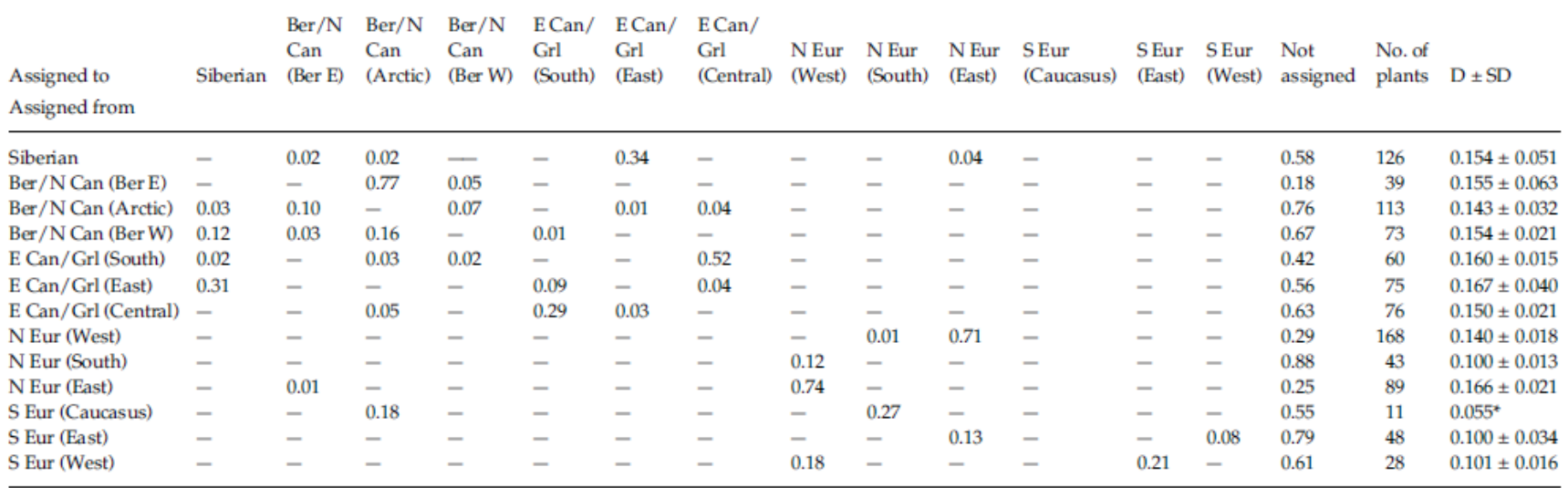

*Vaccinium uliginosum* (Eidesen et al. 2007 Mol Ecol) program **AFLPOP** 

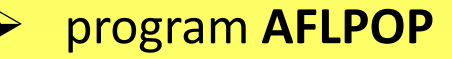

#### Hybridizace

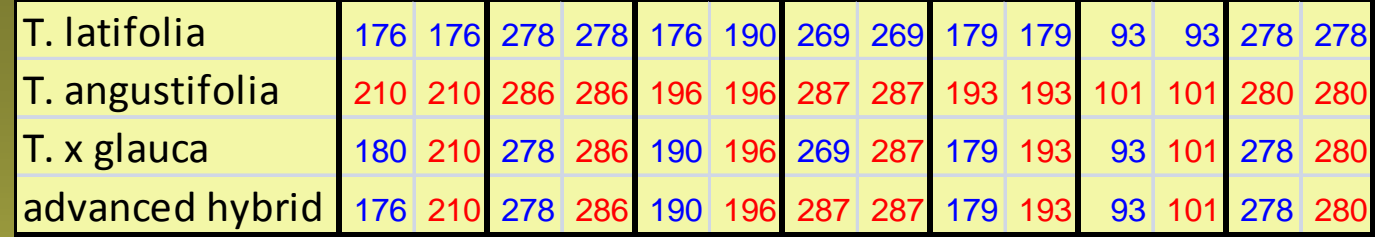

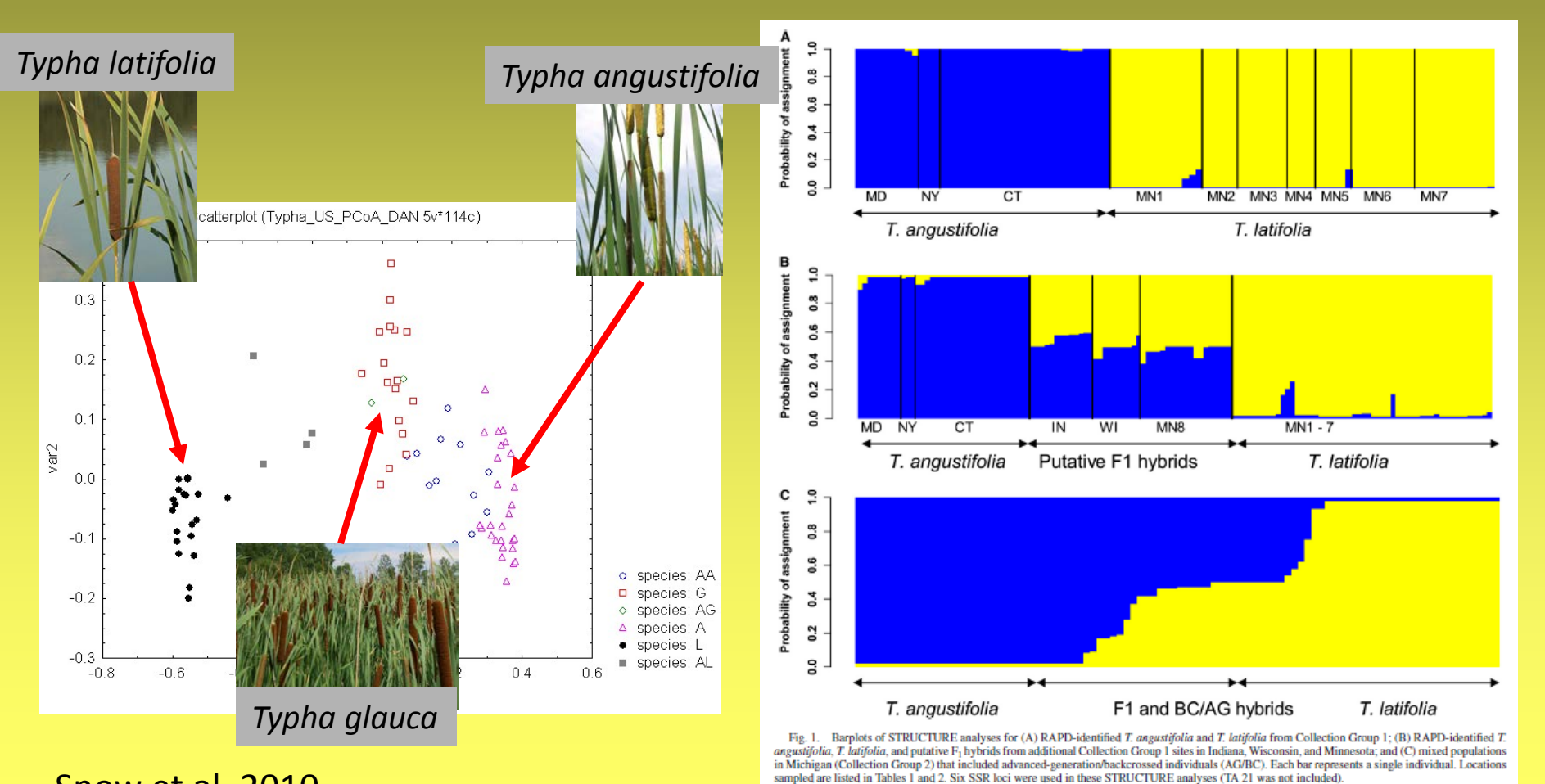

Snow et al. 2010

#### Hybridizace – software NewHybrids

- identifikace hybridů mezi dvěma druhy
- založen na Bayesovském modelovém přístupu (MCMC)
- počítá pravděpodobnost příslušnosti jedince do jedé z předem definovaných hybridních tříd
	- druh 1
	- druh 2
	- $F1$
	- $\bullet$  F<sub>2</sub>
	- Bx1 (zpětný kříženec s druhem 1)
	- Bx2 (zpětný kříženec s druhem 2)
- nemusí být specifikováno, co jsou čisté rodičovské druhy

#### Hybridizace – software NewHybrids

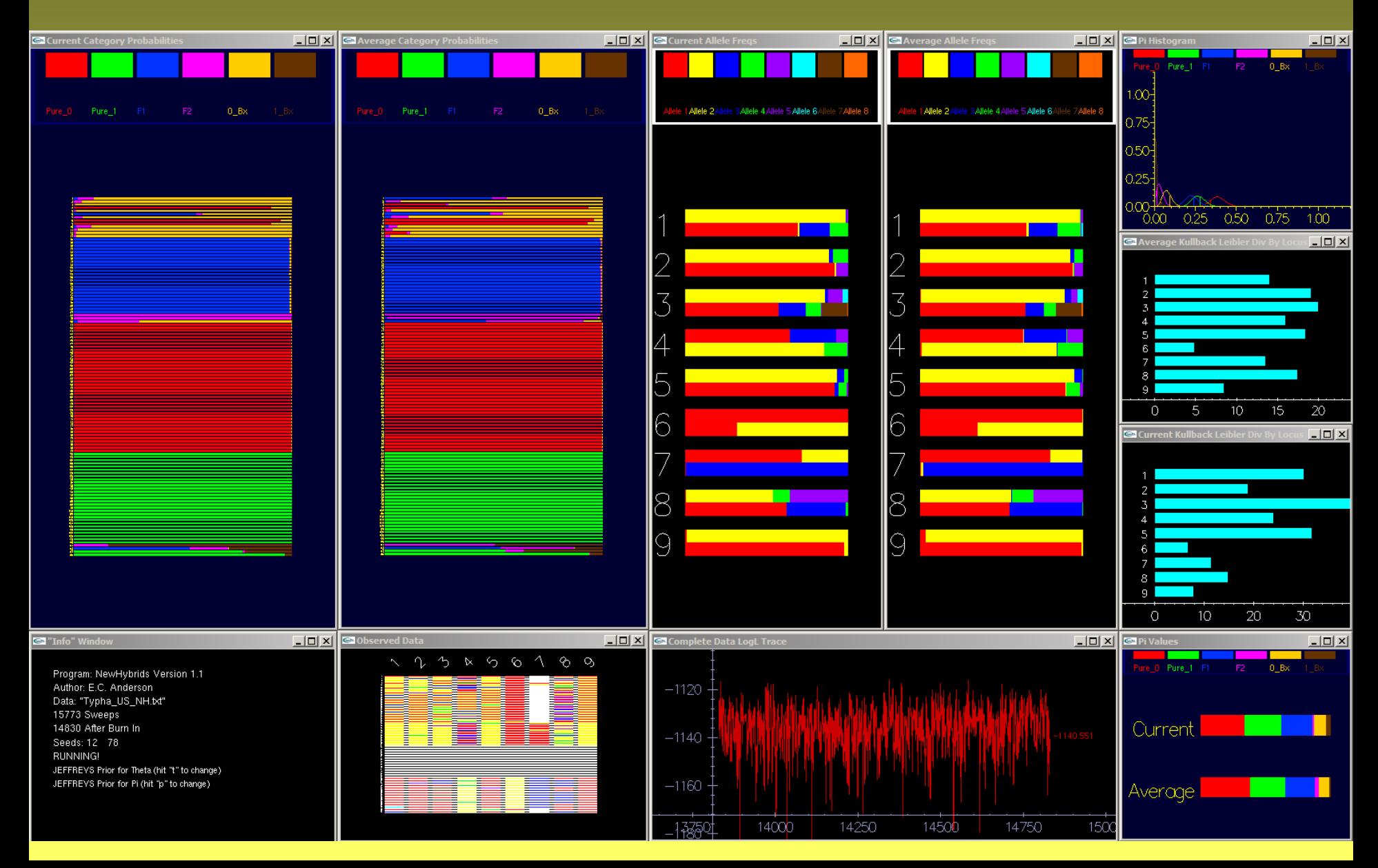

#### Polyploidi – AFLP

- **specifika polyploidních AFLP dat**
	- dominantní => nepoznám (ani mne nezajímá) počet alel, tj. není problém s *allele dosage*
	- často větší množství proužků u polyploidů
	- umožňují meziploidní srovnání, tj. současnou analýzu di- a polyploidů

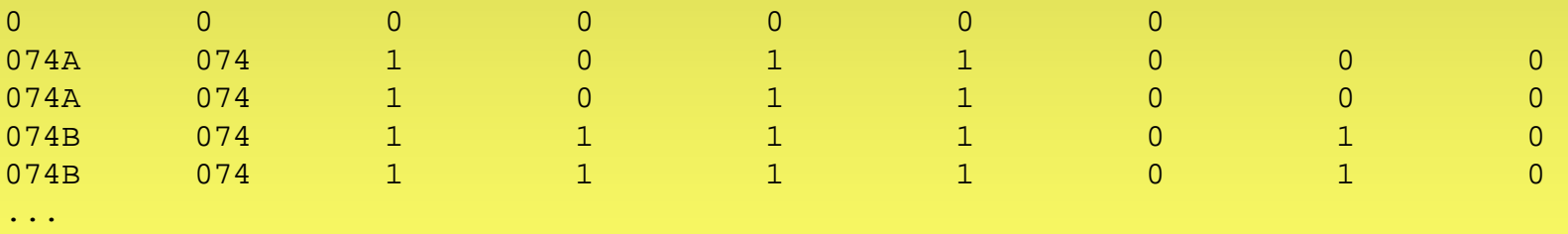

#### Allopolyploidi a AFLP

#### • **druhově specifické AFLP proužky**

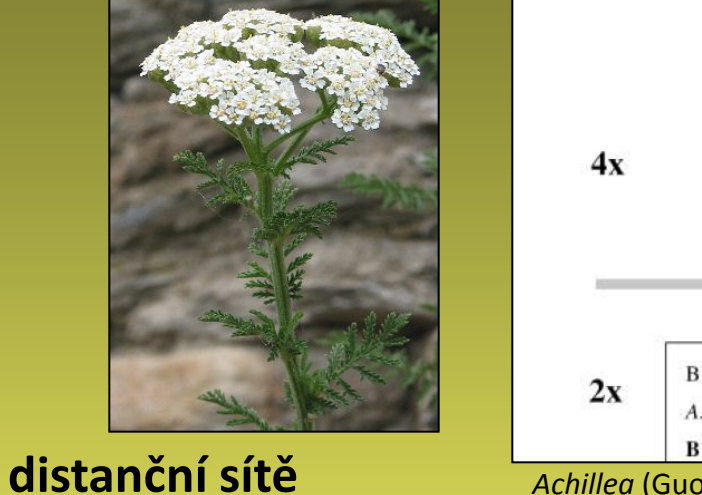

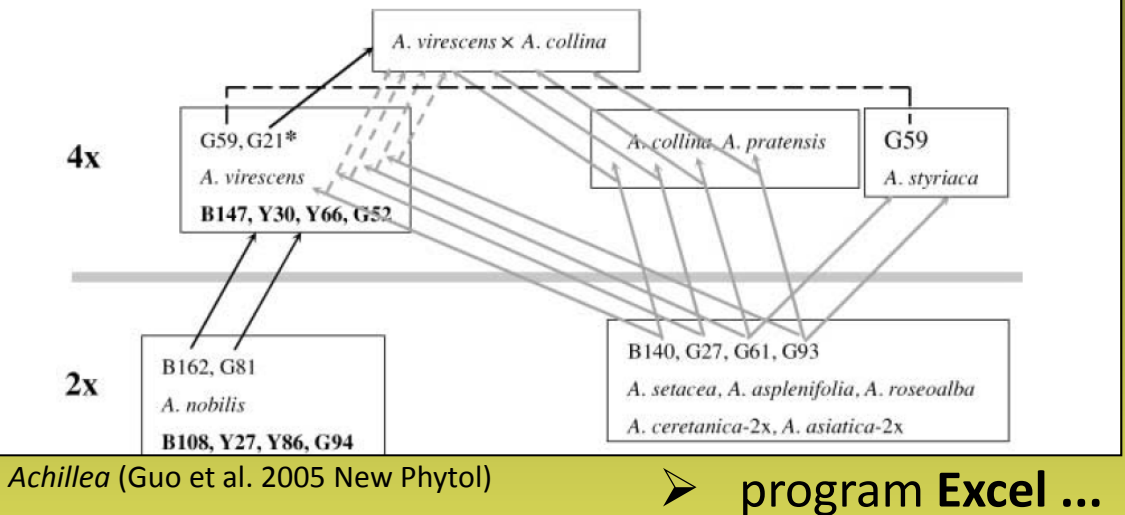

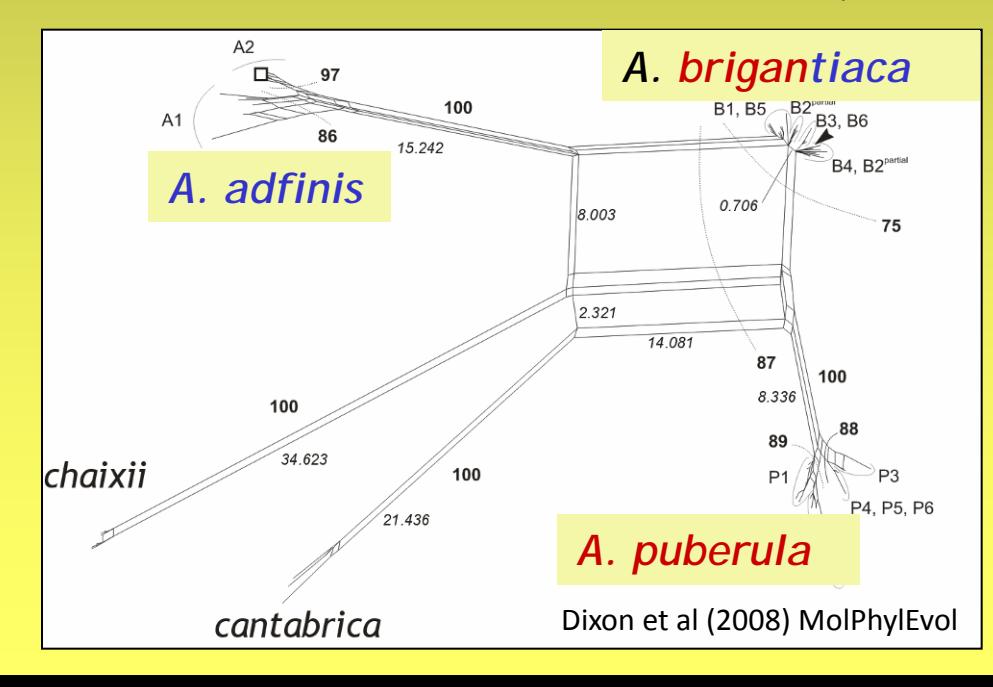

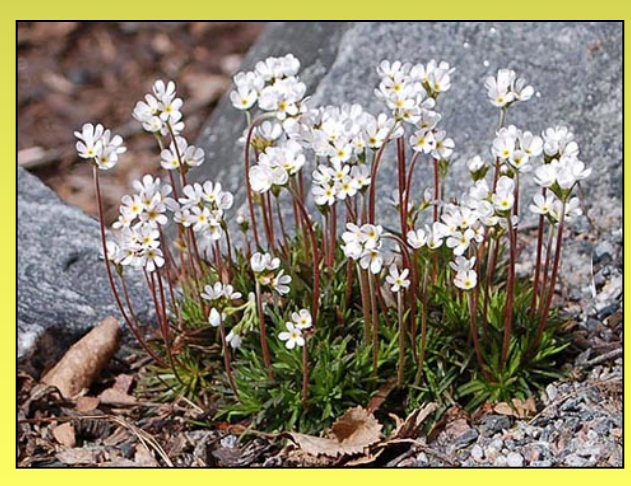

program **Splits Tree**
### Polyploidi – K-means clustering

#### • **Non-hierarchical K-means clustering**

- neparametrická metoda, nezaložena na modelu ani předpokladech HW rovnováhy
- prostá snaha nalézt při daném K takové rozdělení do K skupin, které maximalizuje mezi-skupinovou varianci ("inter-cluster inertia")
- R-skript pro opakované spuštění detaily viz Arrigo et al. 2010 New Phytol

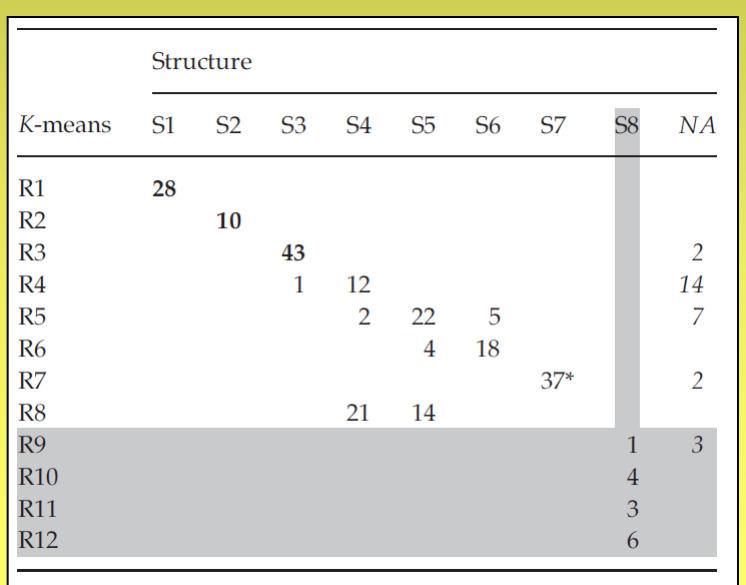

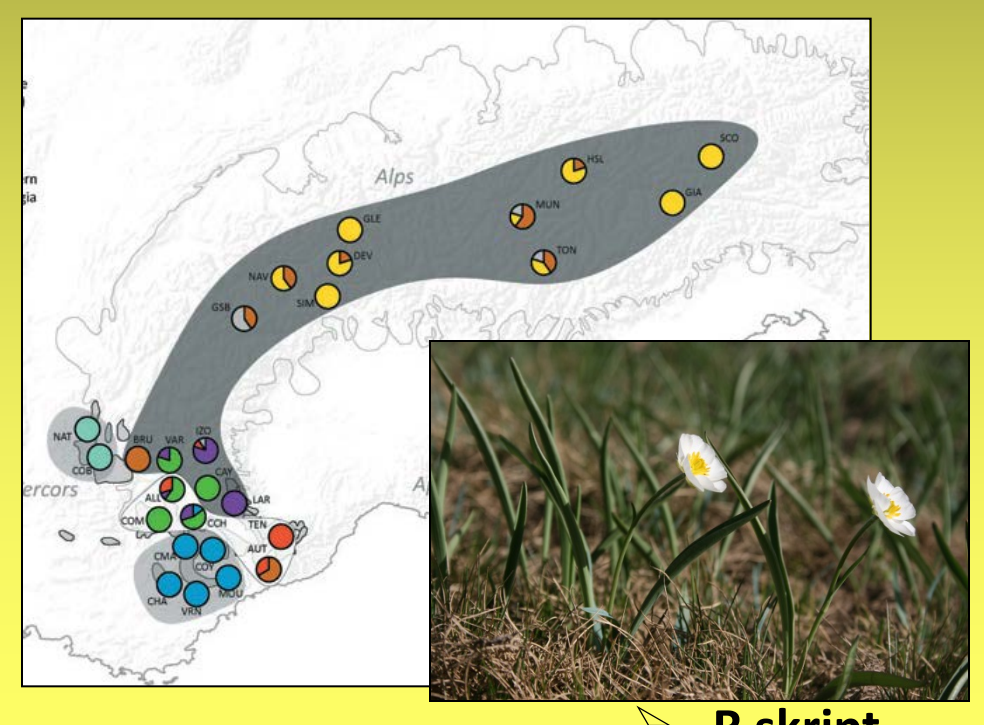

**Ranunculus kuepferi (Burnier et al (2009) Mol Ecol Ranunculus Article Control of Article Control of Article Control of Article Control of Article Control of Article Control of Article Control of Article Control of Artic** 

### Polyploidi – Structure

#### • **Analýza smíšených di-polyploidních datasetů**

- statistické modely si dovedou poradit s nejistotou ...
- viz i diploidní AFLP data recessive alleles model

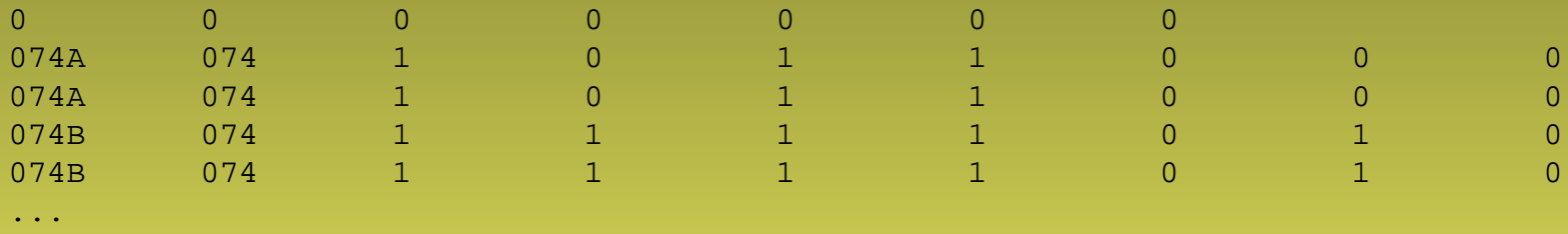

#### • **kódování polyploidních dat**

- Stock et al. 2010 Evolution
- níže 1 diploid a jeden tetraploid v di-tetraploidním datasetu:

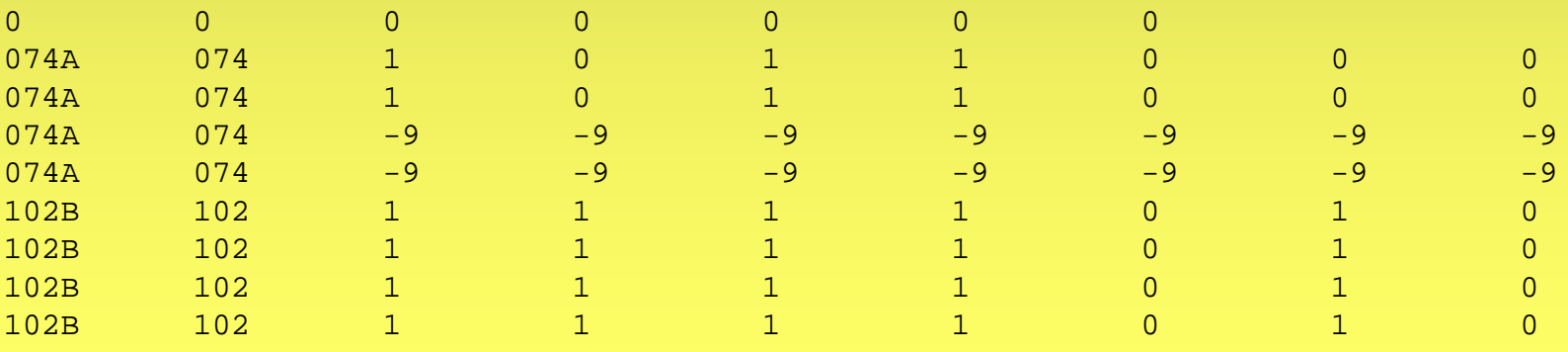

# Polyploidi – BAPS

- nutno mít sebrány všechny potenciální diploidní předky
- diploid = training dataset, polyplodi = neznámí
- **BAPS – trained clustering**
	- mixture analýza, při omezení K na počet předem definovaných diploidních skupin přiřadí polyploidy k nejbližší skupině
	- zařazované jedince možné předem rozčlenit do skupin (~ prior) budou přiřazováni jako celek

#### • **BAPS-admixture based on pre-defined clustering**

• admixture obdoba

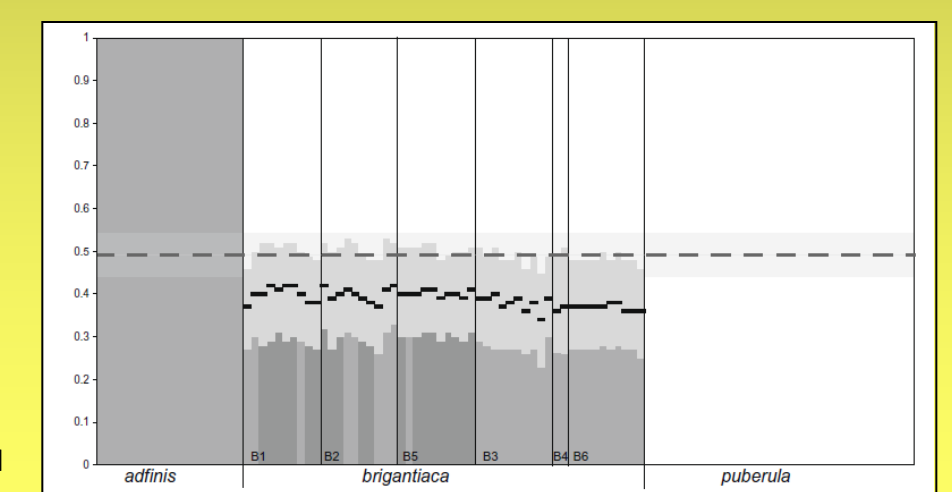

#### Dixon et al (208) Mol Phyl Evol

Fig. 4. Admixture proportions of A brigantiaca individuals (mixed bars) with A. adfinis (full grey bars) and A. puberula (full white bars) pre-defined as parental genomes. In A brigantiaca, the observed admixture coefficients (black lines) and their confidence intervals (light grey bar segments) as well as the maternal parentage (dark grey A. adfinis, medium grey A. puberula) are indicated. The range of admixture coefficients from artificial additive profiles (see text for details) and their overall mean are indicated by a horizontal light grey bar and the dashed line, respectively.

### Porovnání

#### BAPS-admixture based on pre-defined clustering + K means clustering  $\bullet$

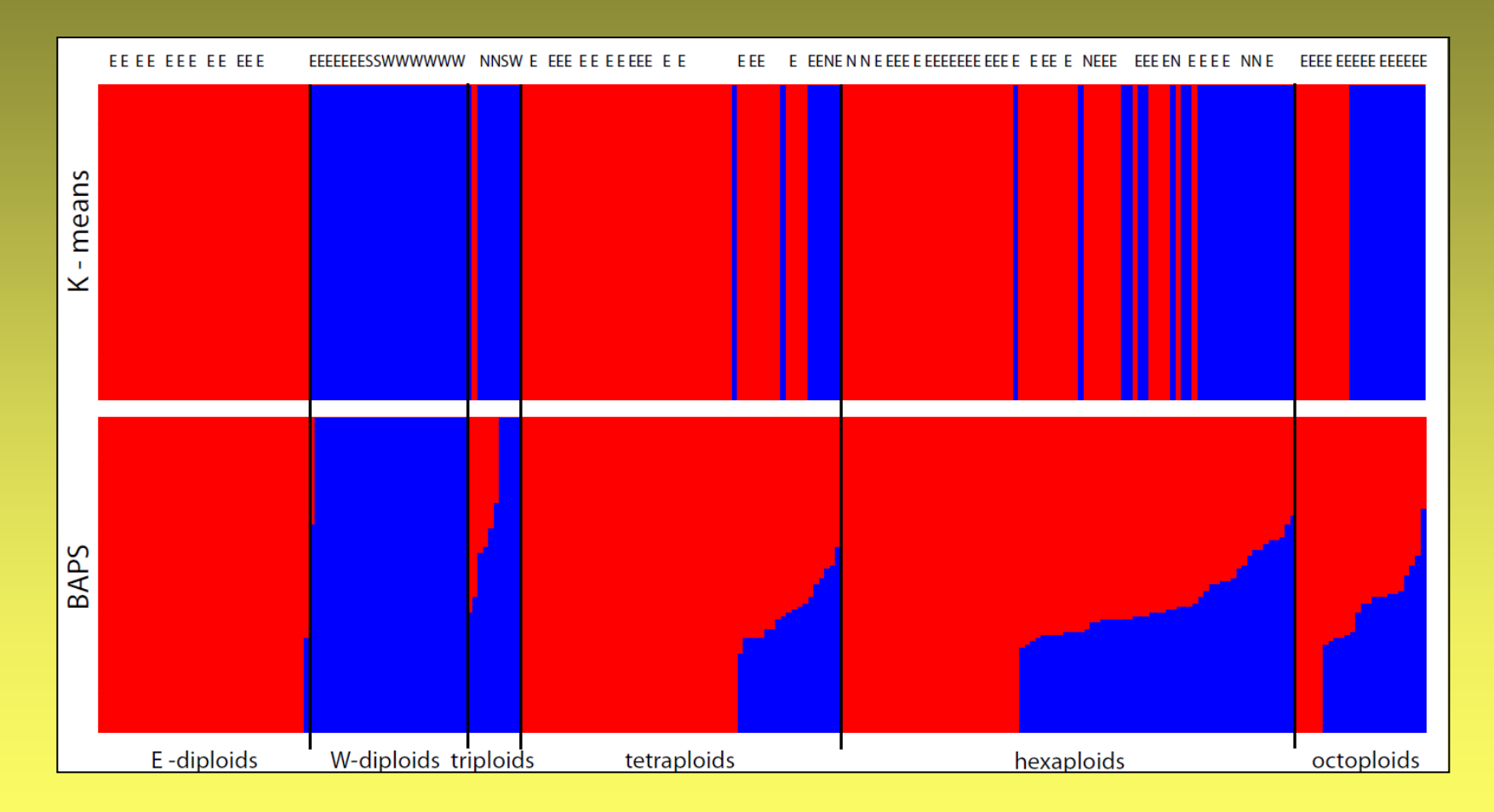

Oxalis, nepublikováno

# Polyploidi – *in silico* profily

#### • **AFLP data**

- snaha o korekci vlivu většího množství proužků u polyploidů
- vytvoření "hybridních" AFLP profilů kombinací z reálných diploidů (0/0 v rodičovském AFLP profilu = 0 v "hybridním" profilu;  $1/0=1$ ,  $0/1=1$  a  $1/1=1$ )

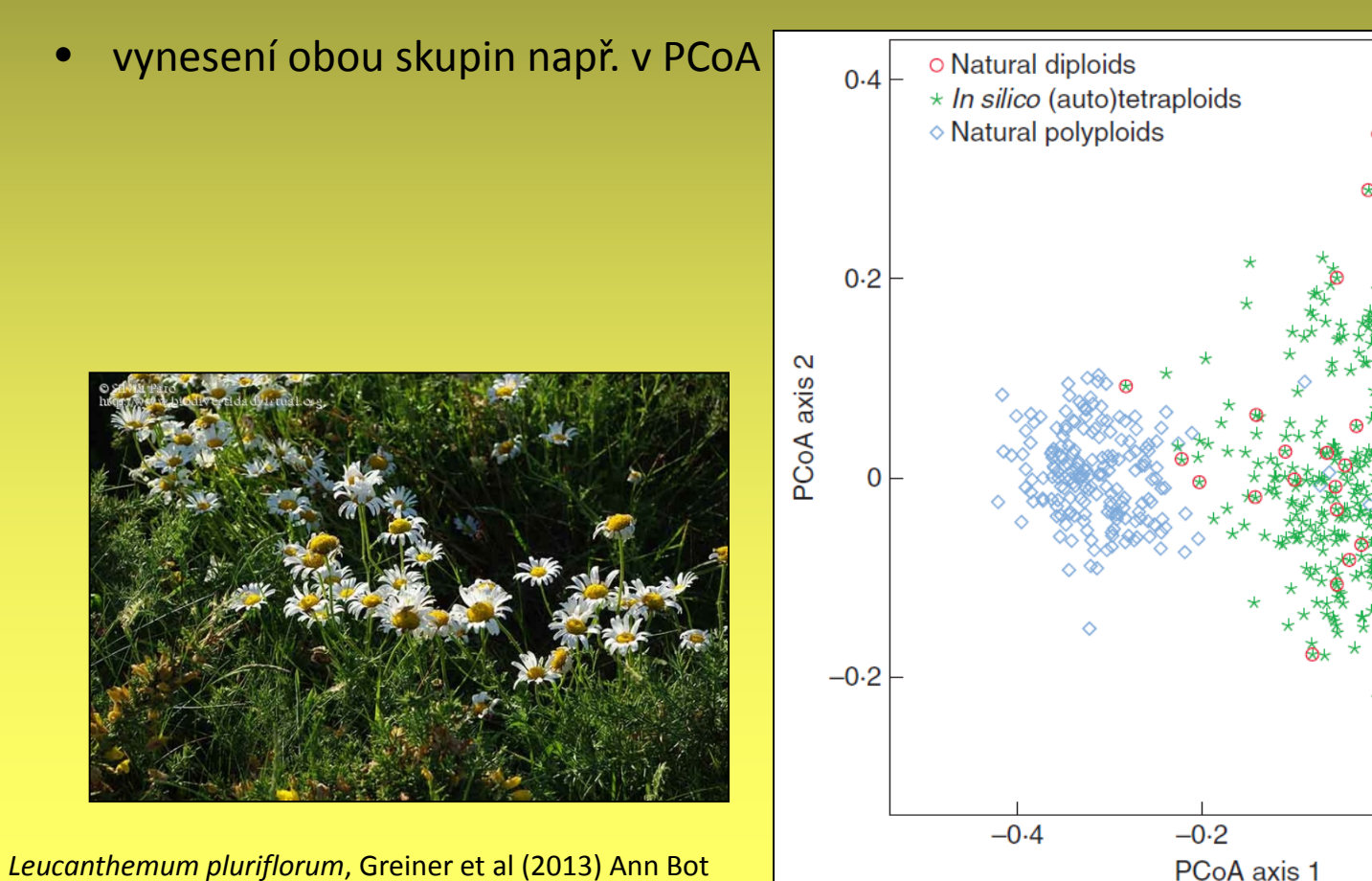

 $0.2$ 

 $\Omega$ 

#### Tetraploidní data (*Betula*) Polyploidi – kodominantní data

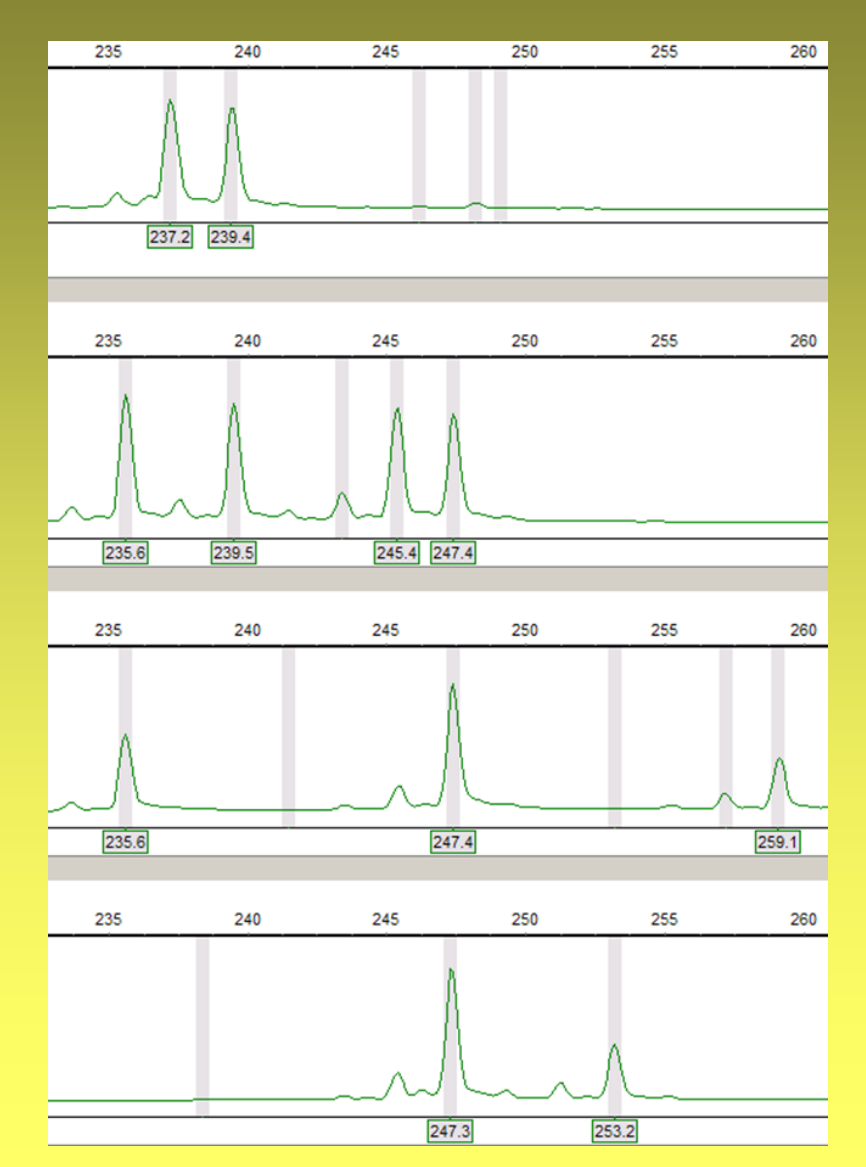

# Jak hodnotit tetraploidy

- jako dominantní data přítomnost/nepřítomnost alel
	- nelze použít přístupy založené na frekvencích alel
- kodominantně problém s *allele dosage* (vidíme alely, tj. fenotyp, ale jaký je genotyp?)
	- tři alely jedna z nich je dvakrát, ale která? (tj. hodnotíme jako 3 alely + chybějící)
	- dvě alely každá dvakrát nebo jedna třikrát? (tj. hodnotíme jako 2 + 2 chybějící)
	- problém velké množství chybějících dat
	- alternativa počet alel určen z plochy peaku (MAC-PR; Esselink et al. 2004)
- autopolyploidi/allopolyploidi polysomická/disomická dědičnost
- nulové alely?
- software umožňující analýzu různých ploidních úrovní SPAGeDi, TETRASAT, BAPS, STRUCTURE, GenoDive, PolySat…

# Odhad alelických frekvencí

- nutné pro výpočet H<sub>e</sub> a fixačních indexů
- *allele dosage uncertainity* inkorporování této nejistoty do výpočtu odhadu
	- každá alela má stejnou frekvenci být vícekrát (SPAGeDi polysomic inheritance) - nadhodnocení frekvence vzácných alel
	- alela s vyšší frekvencí má větší šanci být vícekrát (GenoDive polysomic inheritance) - kruhový argument
	- ignorování genotypů s chybějícími alelami, k výpočtu použity pouze úplné genotypy (StAMPP, atetra, TETRASAT) - odchýlené (*biased*) frekvence alel - problém u málo variabilních lokusů - mnoho neúplných genotypů a odhad založený na malém počtu dat
	- použití fenotypů místo genotypů k výpočtu ML (PolySat, GenoDive)
- chybí detailní simulace těchto přístupů

# Populační struktura

- STRUCTURE autopolyploidi, společná analýza více ploidních úrovní
- problém odchylky od základního předpokladu, tj. HWE uvnitř clusterů?
	- mnoho polyploidů má tendence k inbreedingu nebo asex. rozmnožování tj. může způsobit divné clusterování, případně nedetekování skutečné struktury

# Populační diferenciace

- F<sub>ST</sub> jednoduše rozšiřitelné na autopolyploidy s disomickou dědičností
- počítáno na základě frekvence alel, tj. je téměř nemožné počítat Fstatistiky u polyploidů
- pokud lze spolehlivě odhadout frekvence alel (vzácné případy) stále je problém s polysomickou dědičností
	- GenoDive a adegenet umí testovat odchylky od HWE u polyploidů
	- pokud je špatný předpoklad polysomické dědičnosti (lokus je ve skutečnosti disomický) - nadhodnocení vnitropopulační heterozygosity a podhodnocení divergence mezi populacemi - Gst), jediné Rho-st je nezávislé na ploidní úrovni a typu segregace

# Distanční analýzy

- SMC jednoduše aplikovatelný na polyploidy
- Jaccard, Dice také aplikovatelné na polyploidy a směsné populace
- tyto koeficienty nepočítají s genotypy, ale fenotypy, tj. neberou v úvahu počty alel - odchylky při srovnávání různých ploidií
- specielní koeficienty pro porovnání různých ploidií
	- Tomiuk & Loeschke proporce různých typů genotypů/fenotypů
	- band sharing measurement (Tomiuk et al. 2009) sdílení běžných alel
	- Bruvo distance sdílená presence/absence, délková variabilita alel (GenoDive, PolySat) - nadhodnocuje genetické vzdálenost mezi ploidiemi
- tj. díky problému s allele dosage je lepší použít distance, které nevyžadují úplné genotypy

## Praktikum 2

#### • **NewHybrids**

- MSA soubor (*Typha*) převeďte do formátu pro NH
- spusťte program, pohrajte si s ním
- jaké jsou hodnoty jednotlivých parametrů?
- **K-means clustering**
	- na datasetu *Galium* v R
	- srovnejte s výsledky z BAPS z minule

# **Práce s programy pro hodnocení binárních dat**

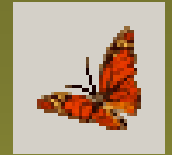

#### FSTAT

#### http://www2.unil.ch/popgen/softwares/fstat.htm

- počty a frekvence alel na vzorek a lokus
- Nei's gene diversity
- $\bullet$   $F_{\text{IS}}$
- Nei's *F* statistics
- Weir & Cockerham (1984) odhady
	- Capf  $(F_{IT})$ , theta  $(F_{ST})$  and smallf  $(F_{IS})$
- test HW ekvilibria (signifikance  $F_{1S}$ )
	- uvnitř populací, globálně

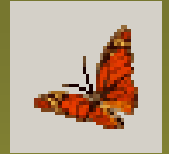

#### FSTAT

#### http://www2.unil.ch/popgen/softwares/fstat.htm

- Utilities File Conversion Genepop->Fstat
- otevřít Genepop.gen vygenerovaný MSA

5 4 4 2 *(počet vzorků-populací, počet lokusů, nejvyšší číslo alely, 2=alela má 2 znaky)* NLGA1 NLGA3 NLGA5 NLGA6 1 303 303 202 202 1 103 202 101 202 2 303 202 204 202 2 304 202 203 202 2 304 202 204 202 2 304 202 202 202 2 404 202 202 102 3 203 202 303 102 3 204 202 203 202 3 303 101 303 202

 4 303 202 202 202 4 303 202 202 202 4 303 202 202 202 4 303 202 202 0 5 303 404 102 202

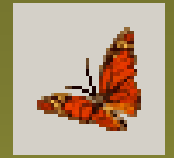

#### FSTAT

#### http://www2.unil.ch/popgen/softwares/fstat.htm

- File Open
- Gene diversities and F-Statistics
	- Per locus and sample
	- Global statistics
	- Testing
- Run výsledky jsou zapsány do souboru

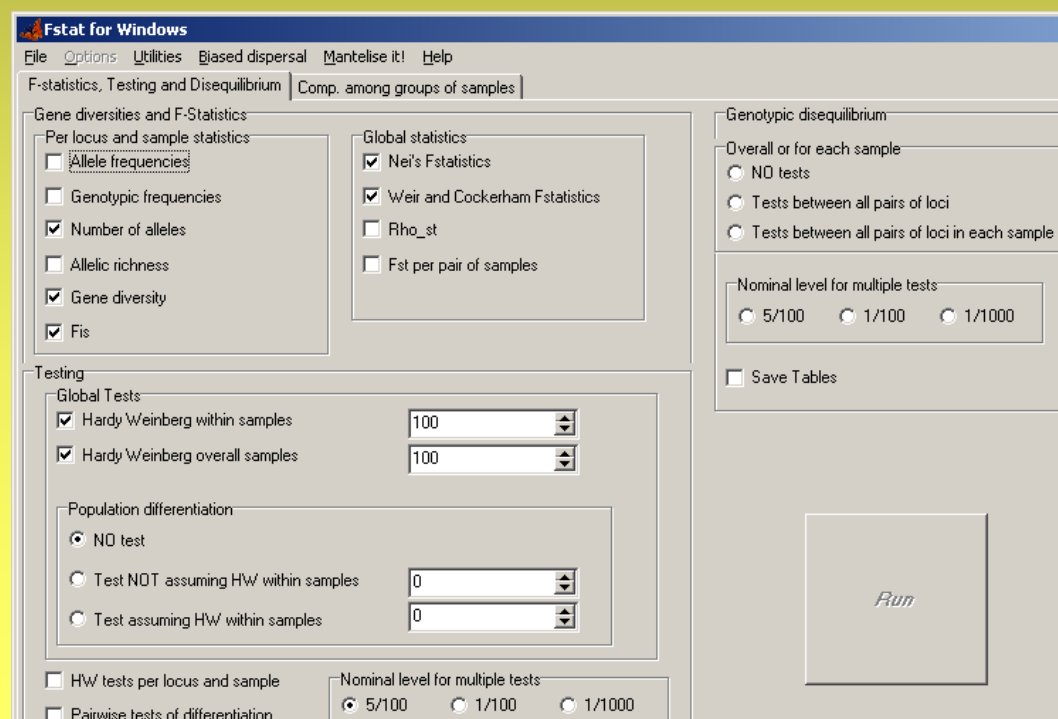

- \*.arp soubor vygeneroval MSA
- AMOVA
	- $F_{ST}$  nebo  $R_{ST}$ -like analýzy
- srovnání populací párové  $F_{ST}$ 
	- Slatkin's linearized  $[F_{ST}/(1-F_{ST})]$
	- Reynold's linearized [-ln(1- $F_{ST}$ )]
	- $\bullet$   $(\delta \mu)^2$
- HW-ekvilibrium (exaktní test)
- Start
- Rcmd (vyžaduje nainstalované R) doplní grafy do výstupu

http://cmpg.unibe.ch/software/arlequin35

#### $AMOVA - F<sub>ST</sub>$  nebo  $R<sub>ST</sub>$ -like analýzy

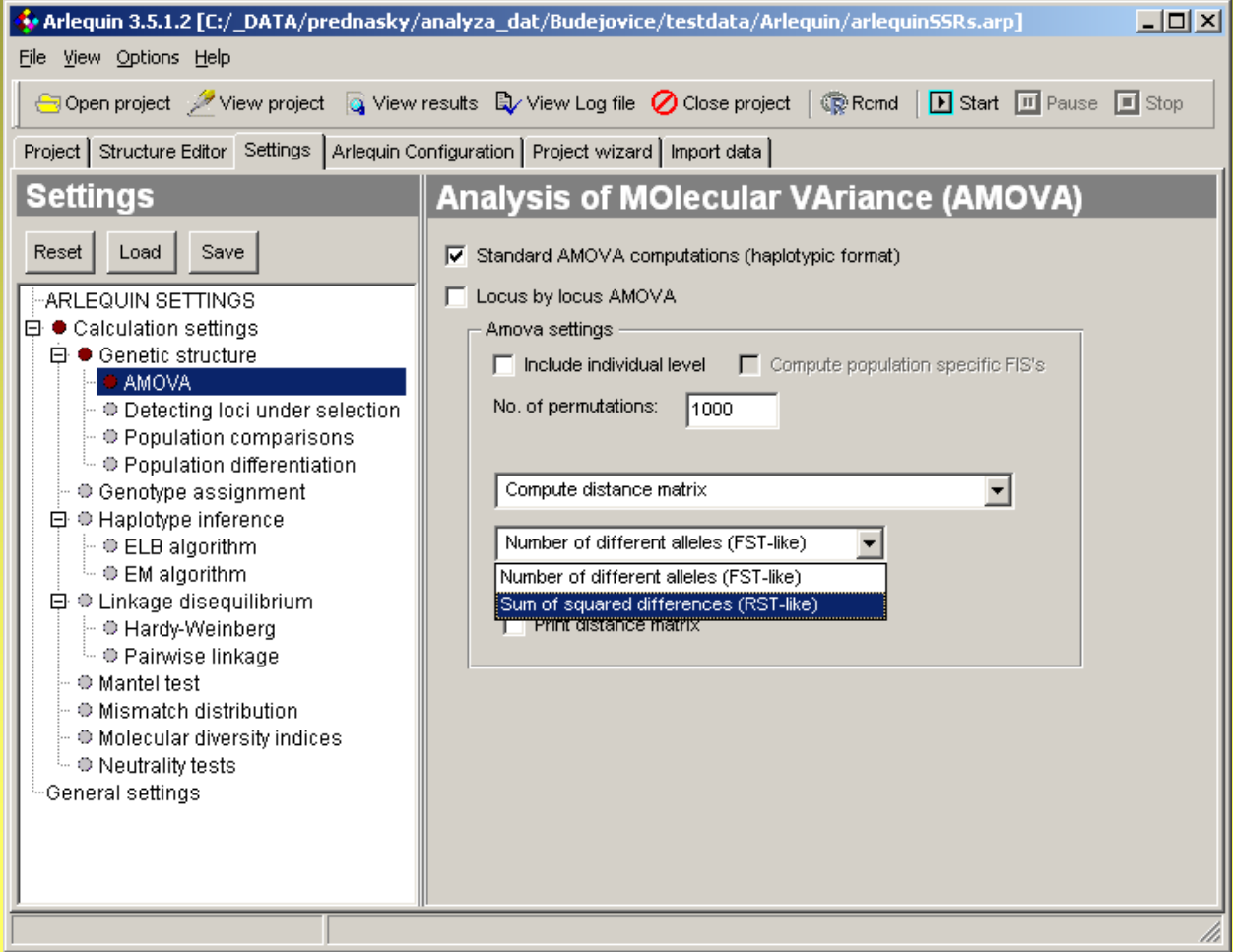

**F**ingerprint **A**nalysis with **M**issing **D**ata http://www.famd.me.uk/famd.html

- různé indexy podobnosti (Jaccard, Dice, SMC, Euclidean…
- stromy (NJ, UPGMA) + bootstrap (prohlížení v TreeView)
- PCoA (+ grafické 3D zobrazení)
- AMOVA
- Shannonův index (+ testy signifikantních rozdílů)
- statistika proužků (polymorfní, fixované, privátní)
- zacházení s chybějícími daty

#### **F**ingerprint **A**nalysis with **M**issing **D**ata http://www.famd.me.uk/famd.html

```
vz1 0 1 1 0 1 1 1 1 1
vz2 0 1 1 0 1 1 1 0 1
vz3 0 1 0 1 1 0 0 0 1
vz4 1 1 0 1 1 0 0 0 1
vz5 0 0 1 0 1 1 1 1 0
vz6 0 0 1 0 1 1 1 0 0
vz7 1 0 0 0 1 0 0 0 0
vz8 1 0 0 0 1 0 0 0 0
*
[Groups]
AllData/skup1= vz1, vz2, vz3, vz4;
AllData/skup2= vz5, vz6, vz7, vz8;
AllData/skup1/pop1= vz1, vz2;
AllData/skup1/pop2= vz3, vz4;
AllData/skup2/pop3= vz5, vz6;
AllData/skup2/pop4= vz7, vz8;
*
```
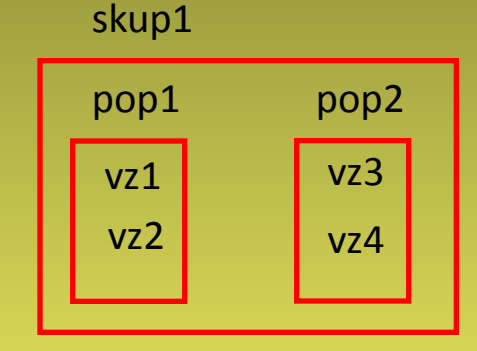

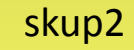

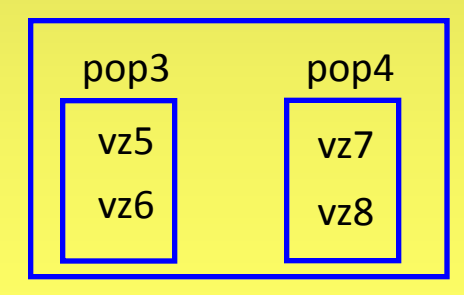

#### **Fingerprint Analysis with Missing Data** http://www.famd.me.uk/famd.html

• File - Load

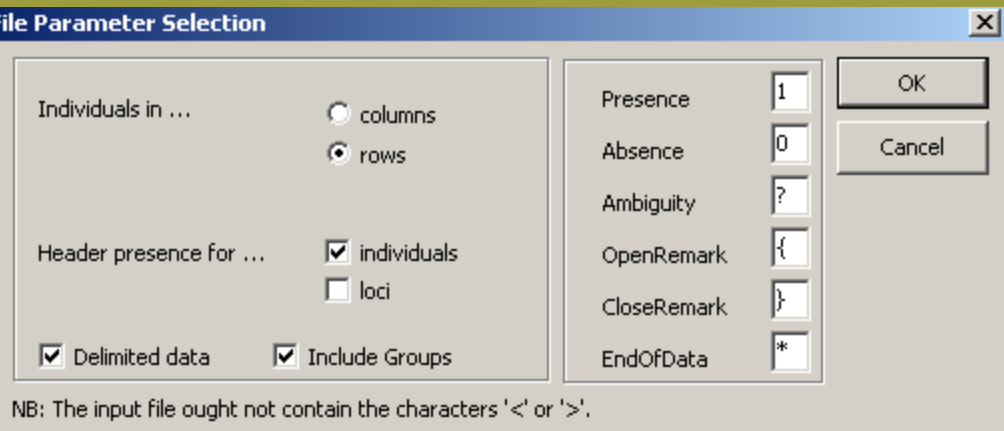

• DataMatrix - Matrix Statistics

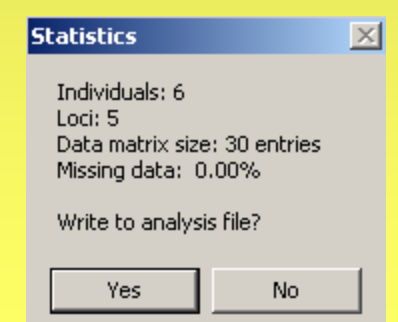

**Fingerprint Analysis with Missing Data** http://www.famd.me.uk/famd.html

• Options - (Dis)Similarity Coefficients

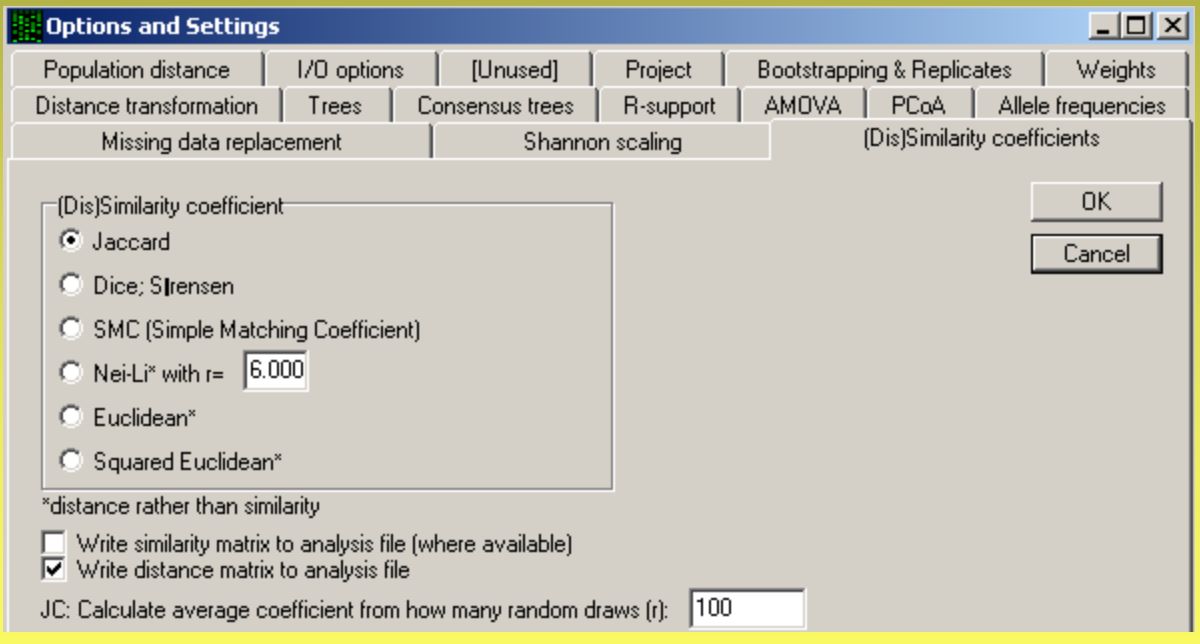

• Analysis - Standard Similarity

**Fingerprint Analysis with Missing Data** http://www.famd.me.uk/famd.html

- Trees Neighbour Joining
- View Tree File (vyžaduje TreeView)

• Trees – Principal Coordinate Analysis

• Analysis – AMOVA (s Euclidean dist.)

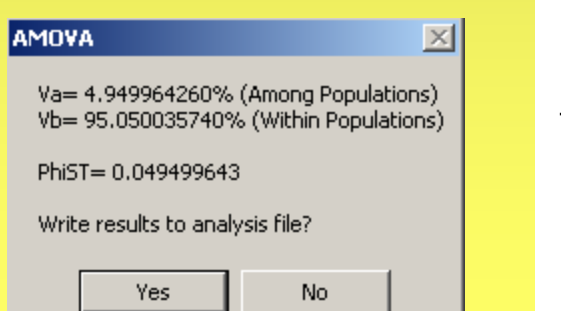

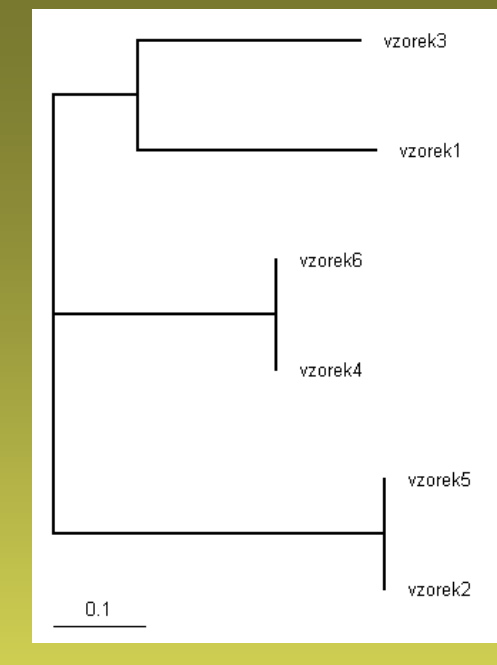

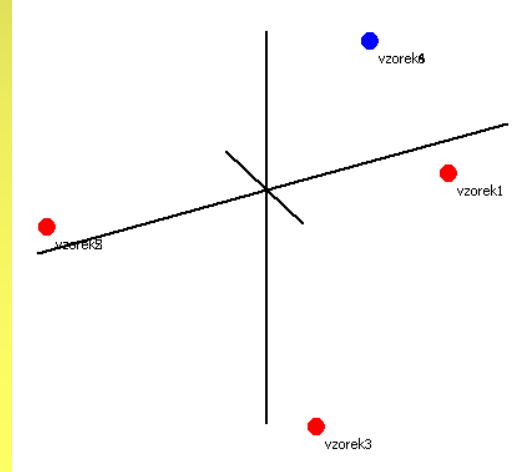

**F**ingerprint **A**nalysis with **M**issing **D**ata http://www.famd.me.uk/famd.html

• DataMatrix – Count Bands… – Polymorphic bands (Fixed Bands/Private Bands/Fixed Private Bands)

Number of polymorphic bands found in group AllData: 4 Number of polymorphic bands found in group AllData/306: 4 Number of polymorphic bands found in group AllData/307: 3

• Analysis – Shannon's index

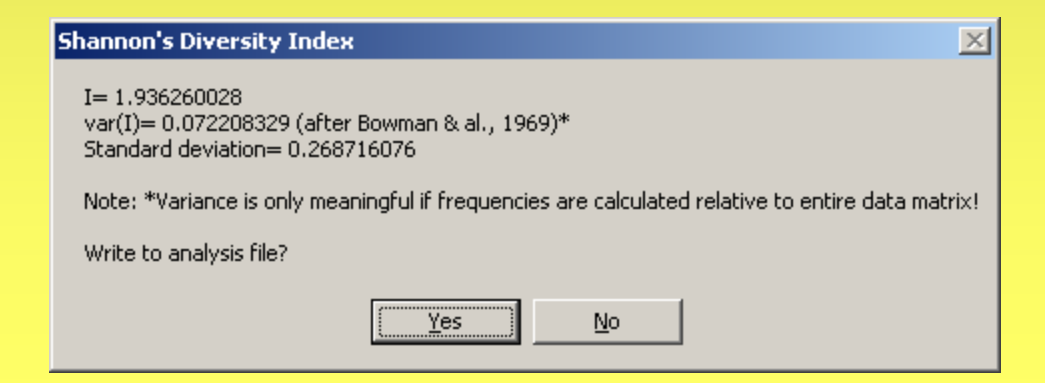

#### **Fingerprint Analysis with Missing Data** http://www.famd.me.uk/famd.html

• File - Export

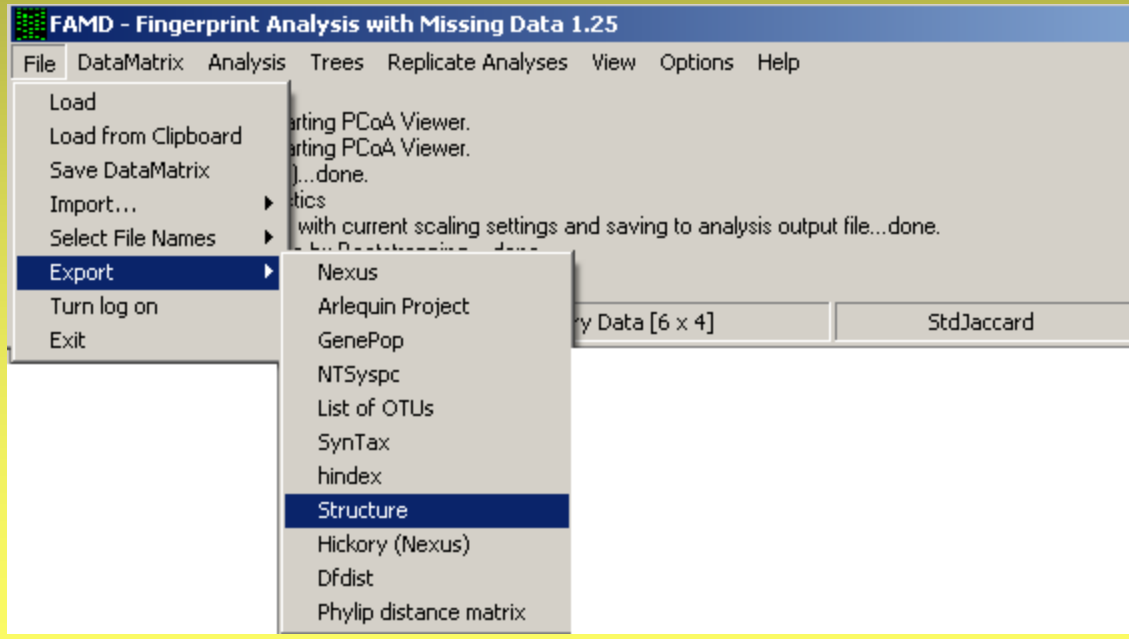

http://www.nhm.uio.no/english/research/ncb/aflpdat

- spustit R
- File Source R code… (vybrat AFLPdat.R)
- File Change dir… (vybrat adresář s daty)

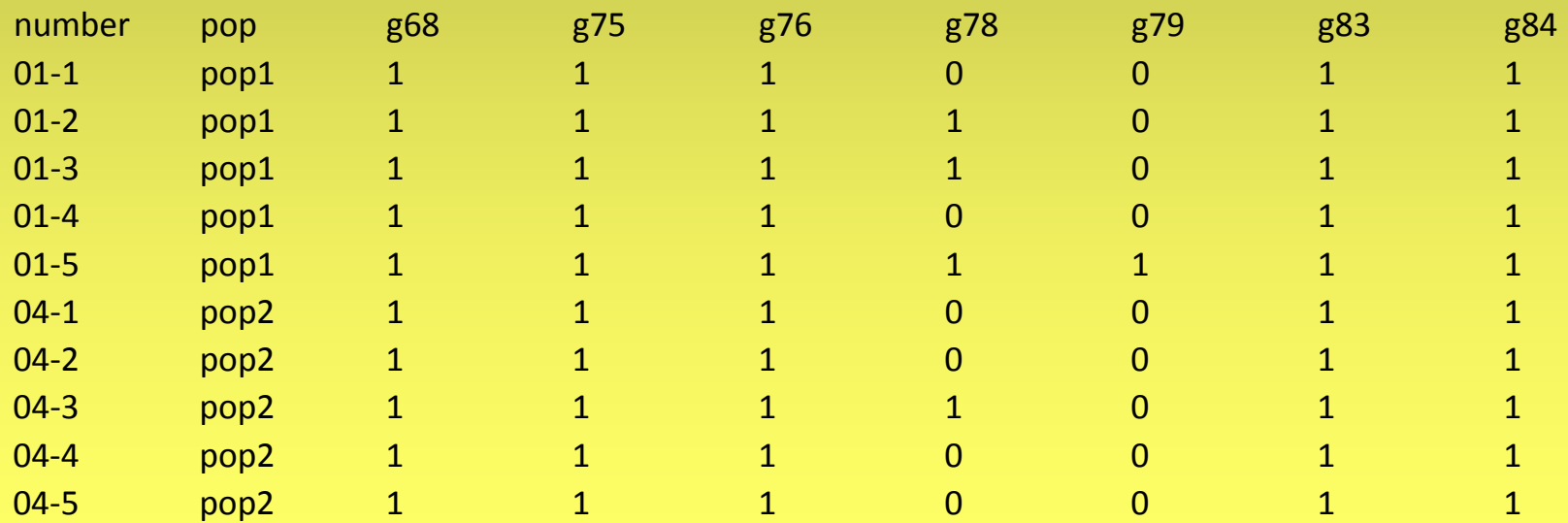

#### http://www.nhm.uio.no/english/research/ncb/aflpdat

#### • Diversity ("AFLPdat.txt") (Nei's gene diversity)

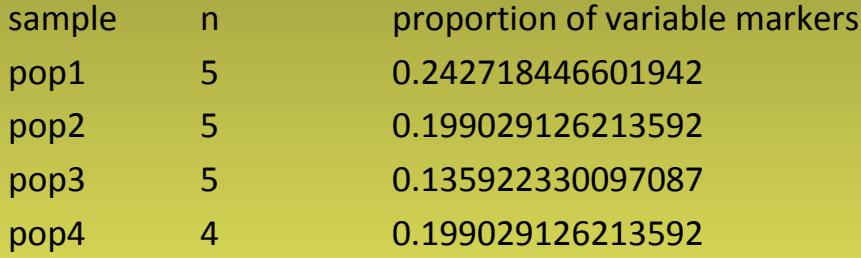

gene diversity 0.112621359223301 0.0941747572815534 0.0689320388349514 0.104 3 6 8 9 3 2 0 3 8 8 3 5

diversities.txt

#### • Diversity.boot ("AFLPdat.txt ", 1000)

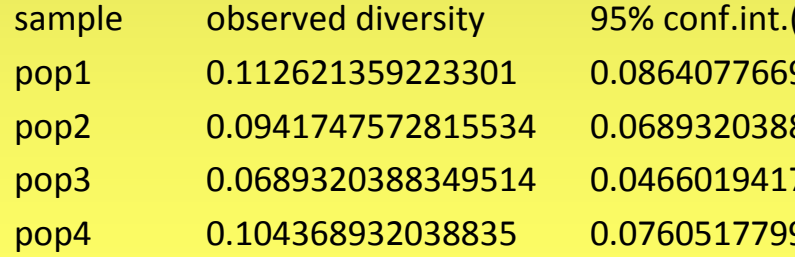

(lower bound) comper bound pop1 0.112621359223301 0.0864077669902912 0.139805825242718 pop2 0.0941747572815534 0.0689320388349514 0.118446601941748 pop3 0.0689320388349514 0.0466019417475728 0.0932038834951456 pop4 0.104368932038835 0.0760517799352751 0.132686084142395

#### div-boot.txt

http://www.nhm.uio.no/english/research/ncb/aflpdat

#### • Rarity ("AFLPdat.txt") (DW index)

sample n rarity 1 rarity 2 pop1 5 5.37479533538357 26.25 pop2 5 4.39386146533205 22.0833333333333 pop3 5 4.73310202869026 21.25 pop4 4 5.37280146324264 24.4166666666667

rarity-pops.txt

#### http://www.nhm.uio.no/english/research/ncb/aflpdat

#### • Clones.list ("AFLPdat.txt" , *x*)

(seznam klonů lišících se o *x* proužků)

List of possible clones  $04-104-4$  4

08-208-5 10

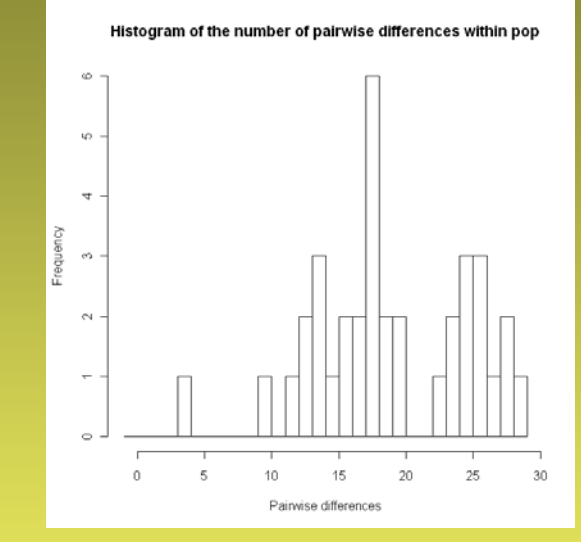

#### • Clones ("AFLPdat.txt" , *x*)

(počet různých klonů v populacích, Dg – genotype diversity, effective number of genotypes)  $Dg = n/(n-1) * [1 - sum (genotype frequencies<sup>2</sup>)]$ Effective  $nb = 1 / sum$  (genotype frequencies<sup>2</sup>)

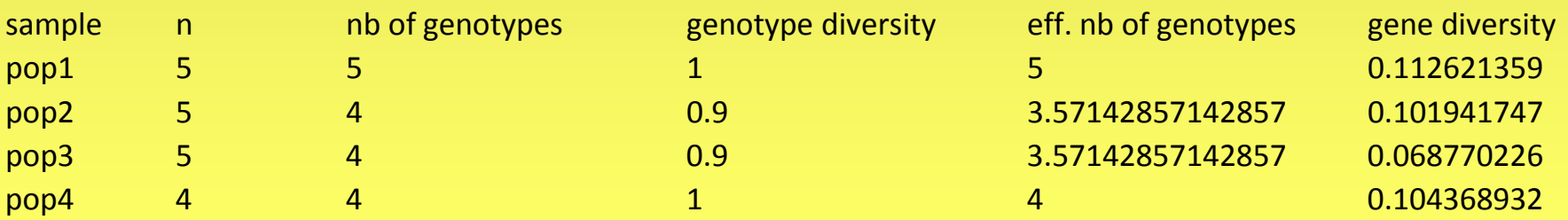

### AFLPdat – exporty

http://www.nhm.uio.no/english/research/ncb/aflpdat

- Arlequin ("AFLPdat.txt")
- Structure ("AFLPdat.txt")
- Baps ("AFLPdat.txt")
- Popgene ("AFLPdat.txt")
- Hickory ("AFLPdat.txt")
- Nexus ("AFLPdat.txt")

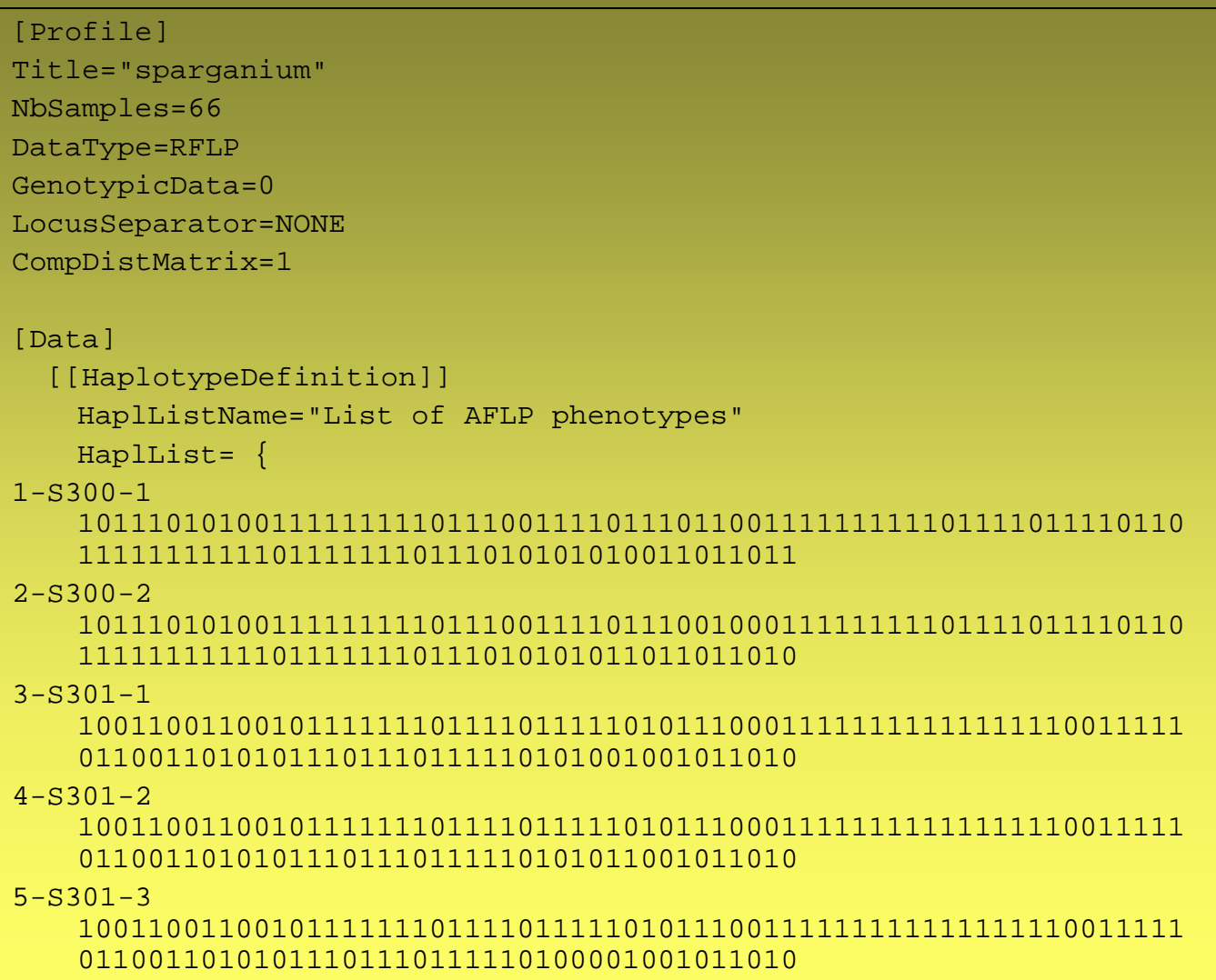

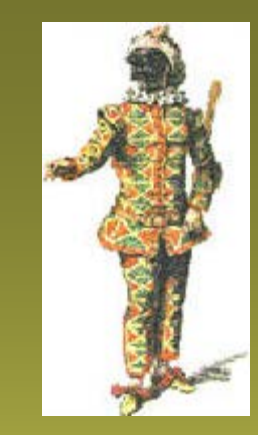

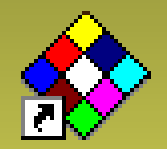

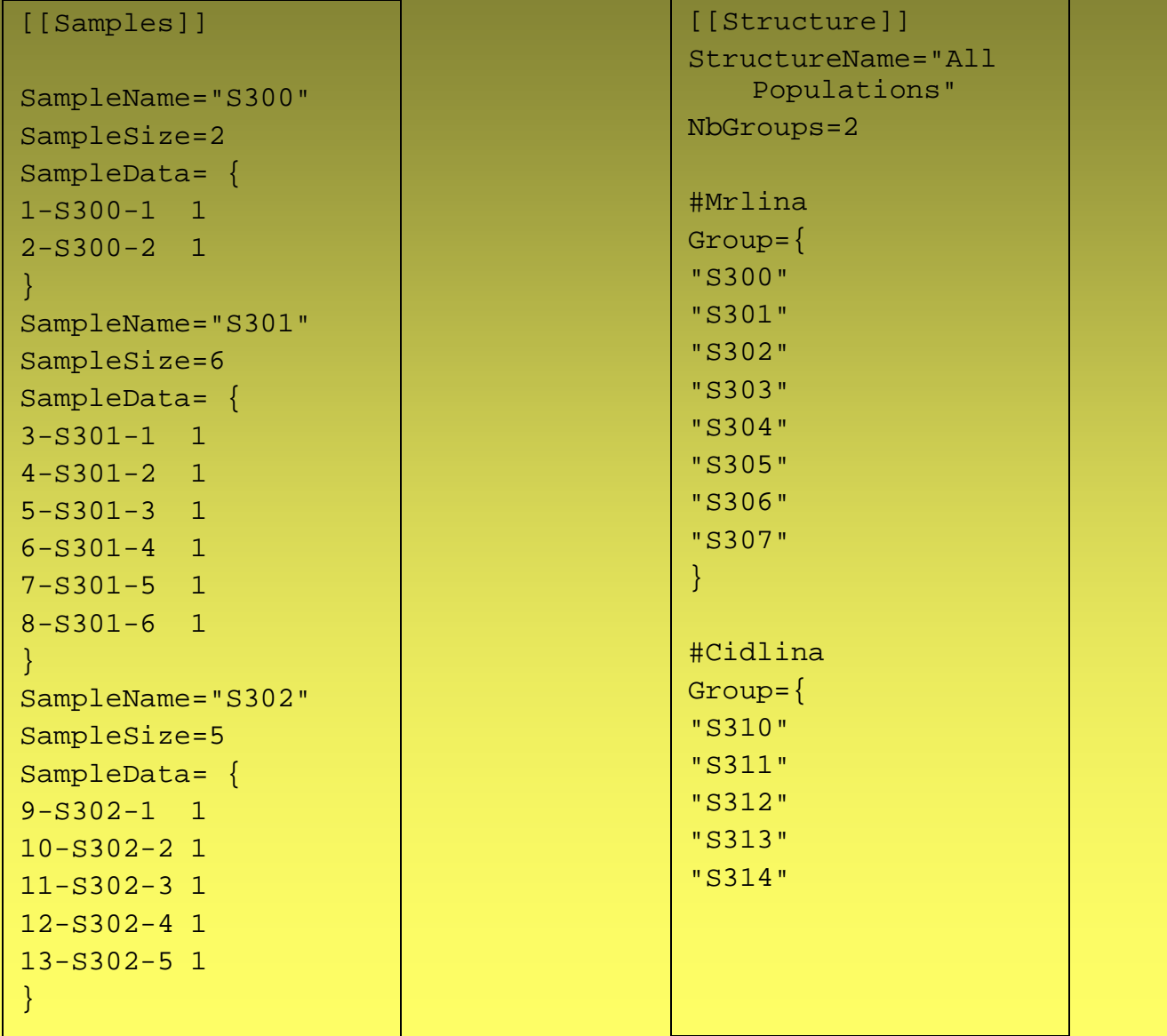

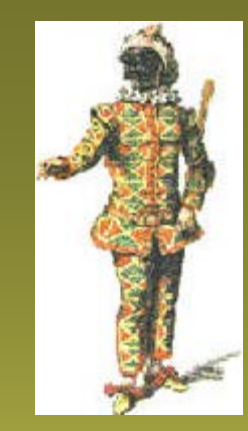

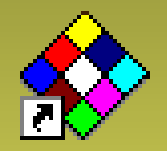

- File Open Project (otevřít \*.arp soubor)
- karta Settings: Calculation settings-Genetic structure-AMOVA-Standard AMOVA computations

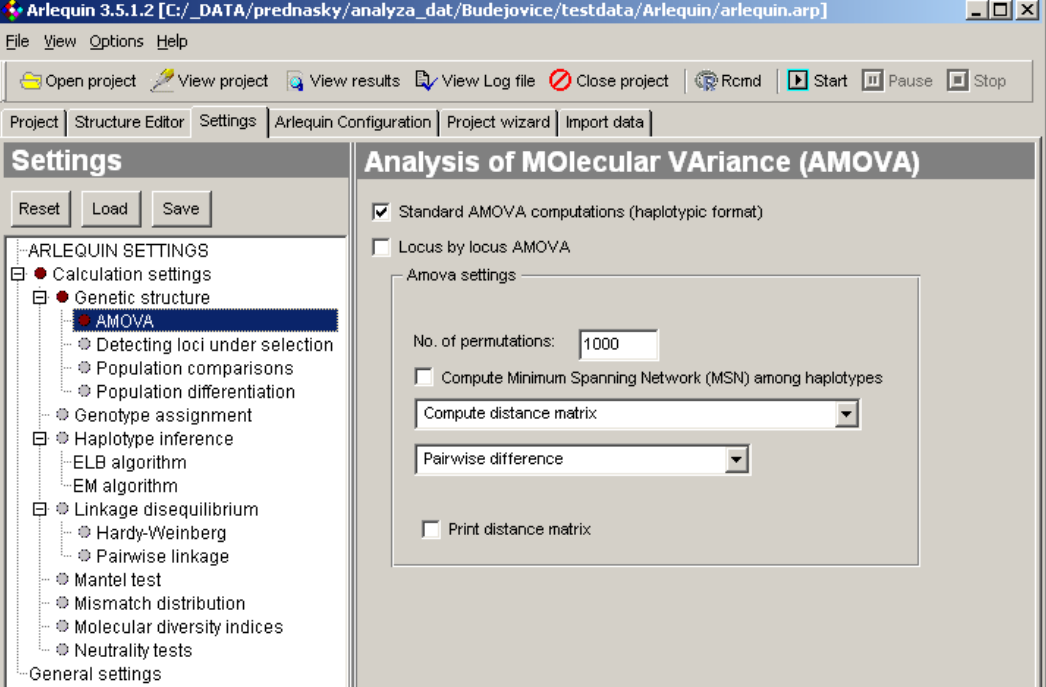

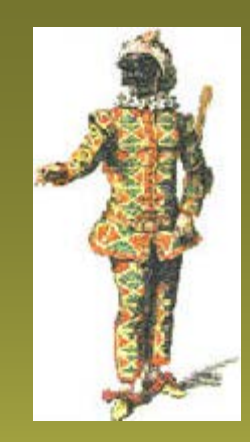

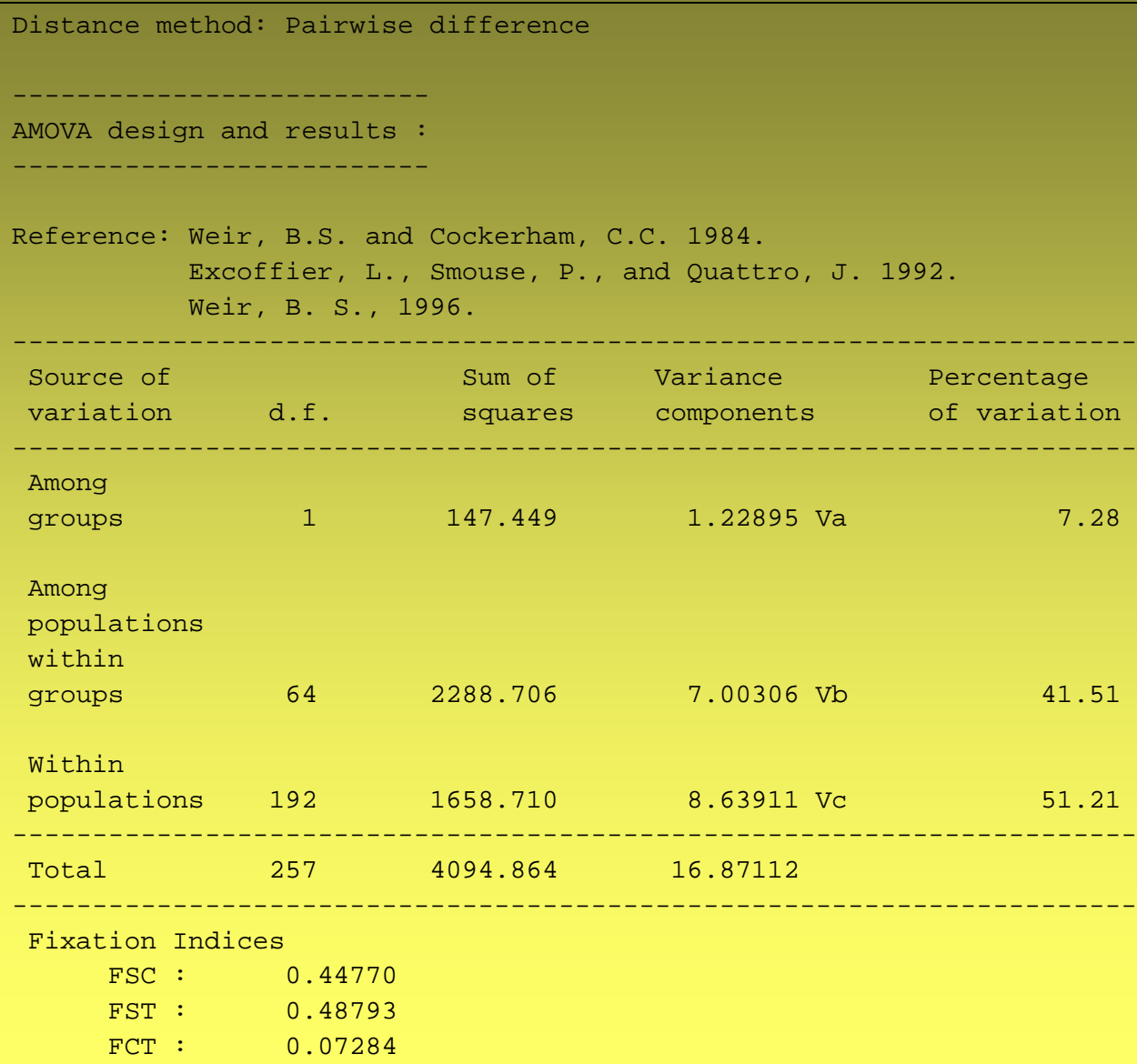

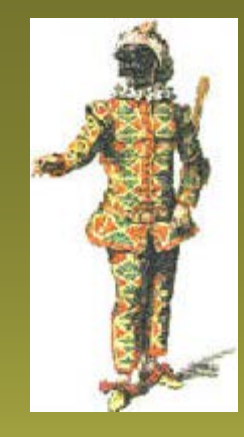

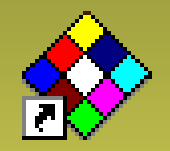

### zt (Mantelův test)

http://www.psb.ugent.be/~erbon/mantel/

matice genetických vzdáleností

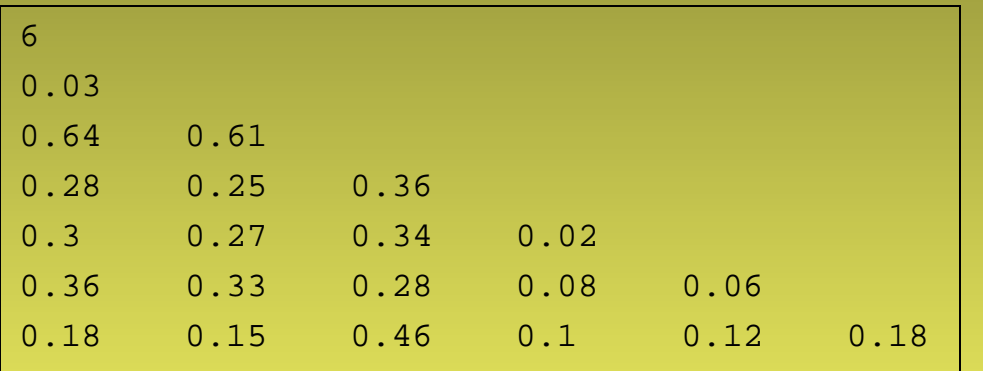

#### matice geografických vzdáleností

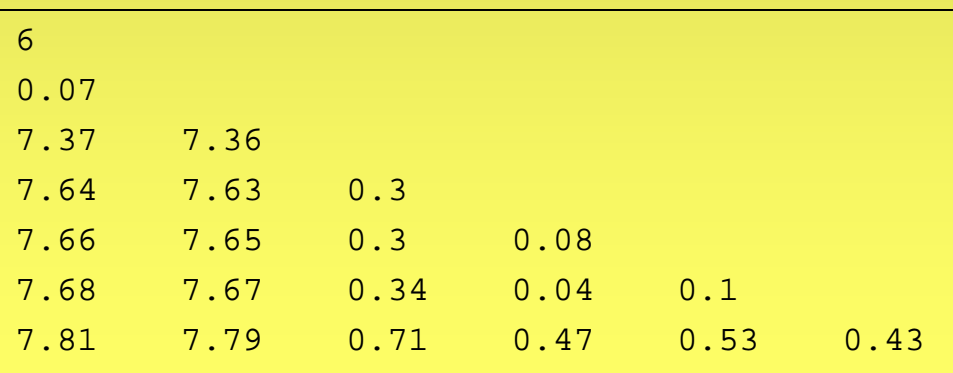

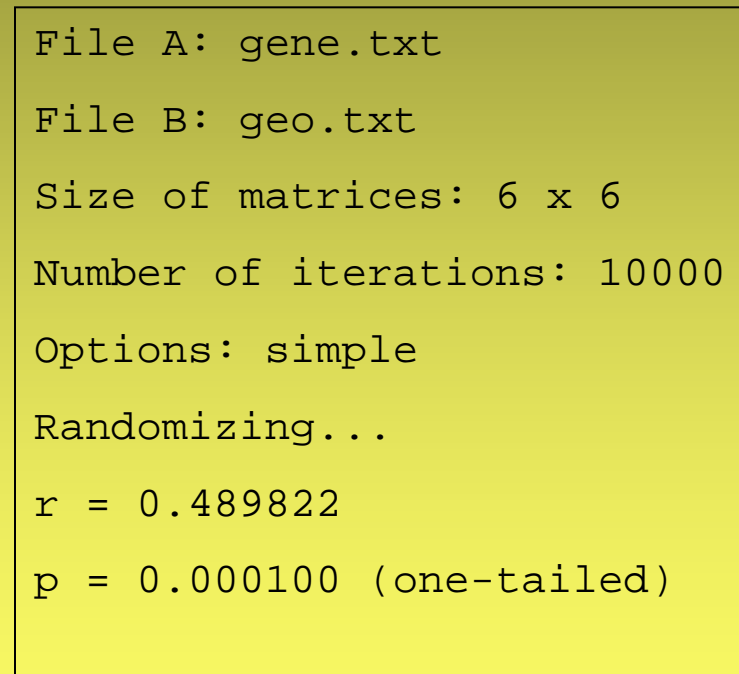

### SPAGeDi 1.3

Spatial Pattern Analysis of Genetic Diversity http://ebe.ulb.ac.be/ebe/Software.html

- diferenciace mezi populacemi  $(F_{ST}, G_{ST}$  ad.), globální míry
- diferenciace mezi jedinci (kinship koeficient pro dominantní markery, Hardy 2003)
- variance, jackknife, permutace
- práce z příkazové řádky
- vstupní soubor ve stejné složce jako SPAGeDi-1.3.exe

### SPAGeDi 1.3

Spatial Pattern Analysis of Genetic Diversity http://ebe.ulb.ac.be/ebe/Software.html

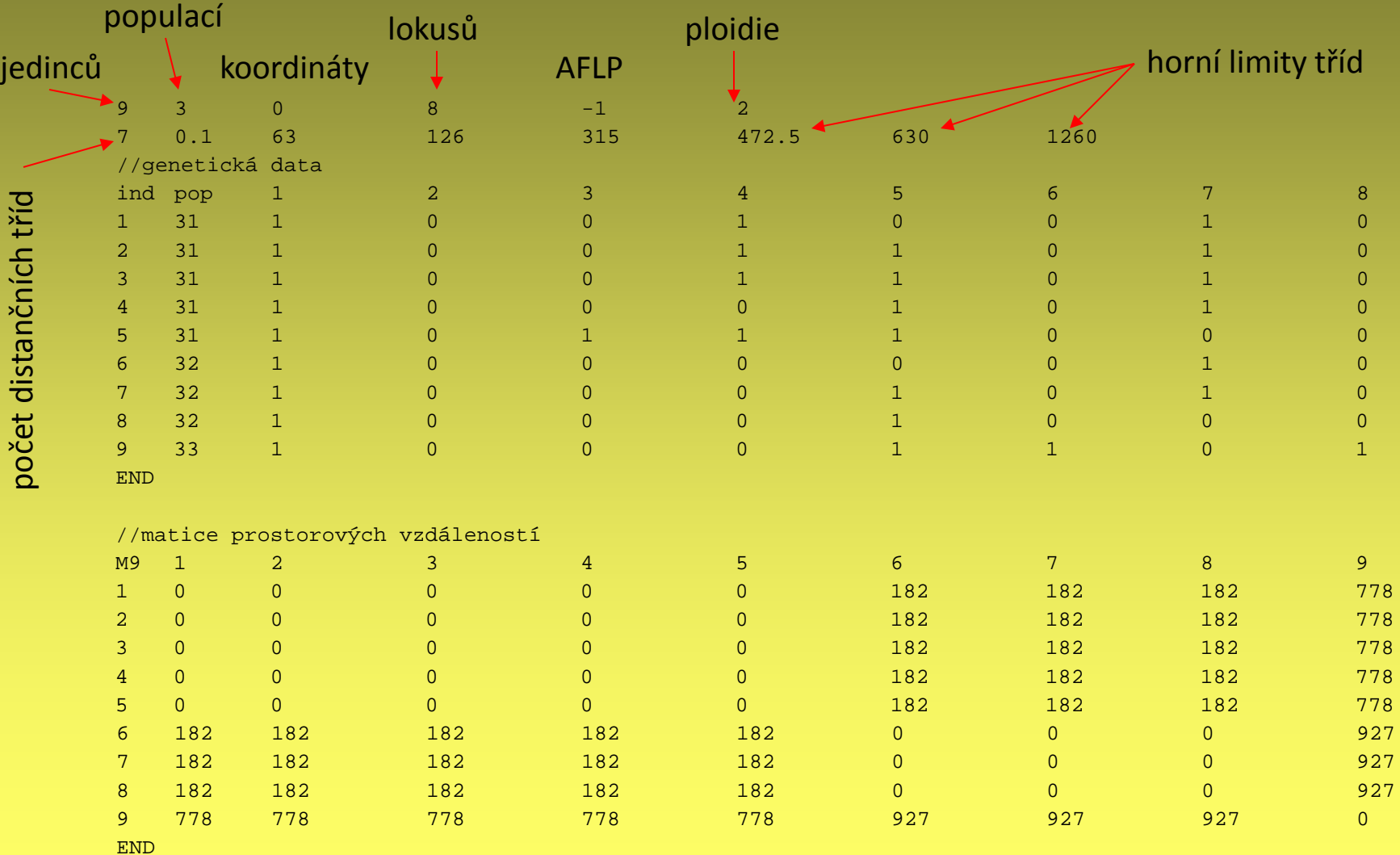
# SPAGeDi 1.3

Spatial Pattern Analysis of Genetic Diversity http://ebe.ulb.ac.be/ebe/Software.html

- dvojklik na SPAGeDi-1.3.exe
- napsat název vstupního a výstupního souboru (včetně koncovky!)
- program sumarizuje vstupní data, stisknout ENTER
- 1 pro *kinship coefficient*
- vložit inbreeding koeficient (např. 0.25)
- 134 (matice, permutace, jackknife)
- ENTER (matice je v souboru), ENTER
- vložit počet permutací
- 123 (frekvence pro kategorie, všechny statistiky, matice)
- 3 (multilokusově matice a sloupce)
- výstupní soubor otevřít nejlépe v Excelu

## SPAGeDi 1.3

#### http://ebe.ulb.ac.be/ebe/Software.html

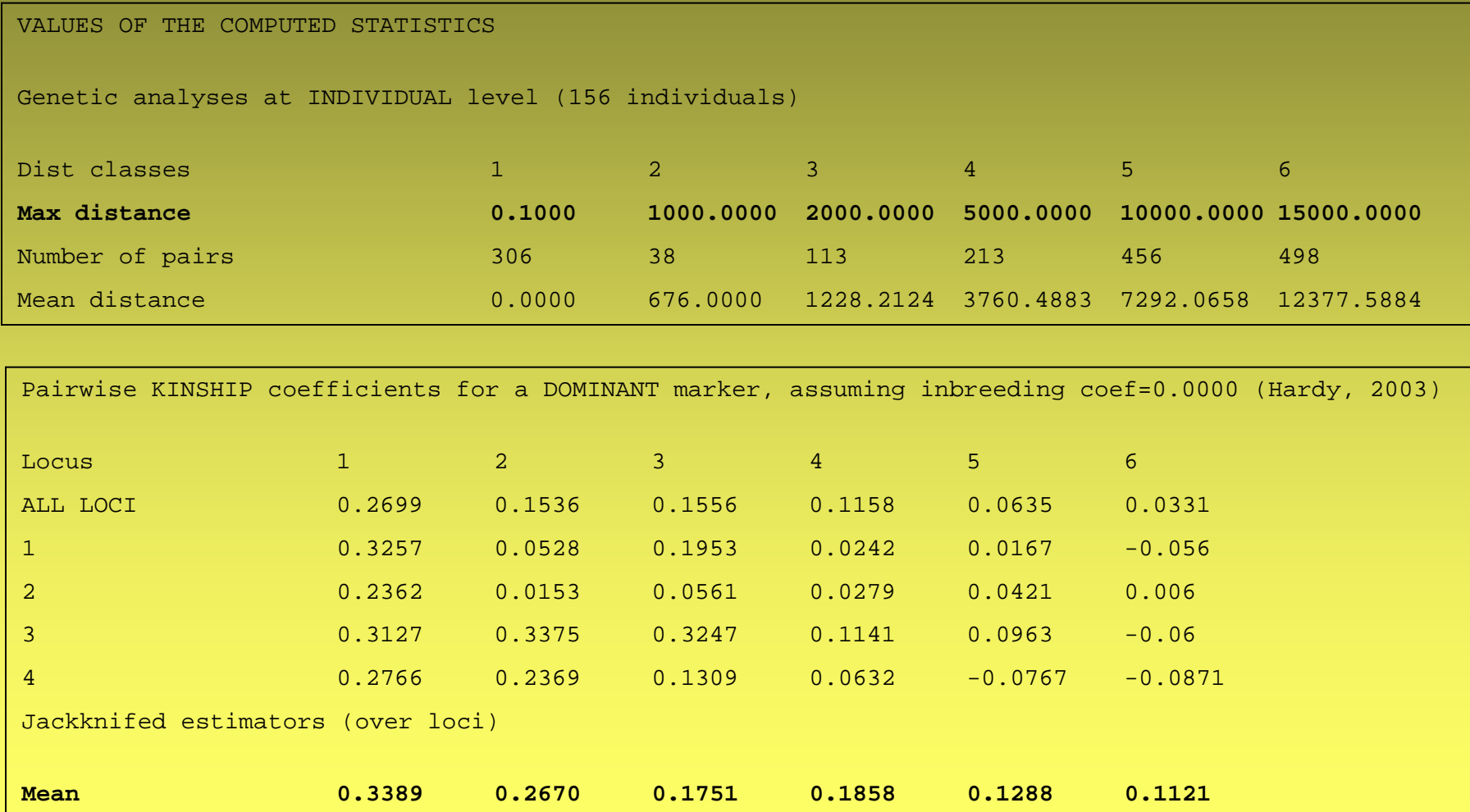

SE 0.0149 0.0222 0.0238 0.0180 0.0190 0.0154

### SPAGeDi 1.3

#### http://ebe.ulb.ac.be/ebe/Software.html

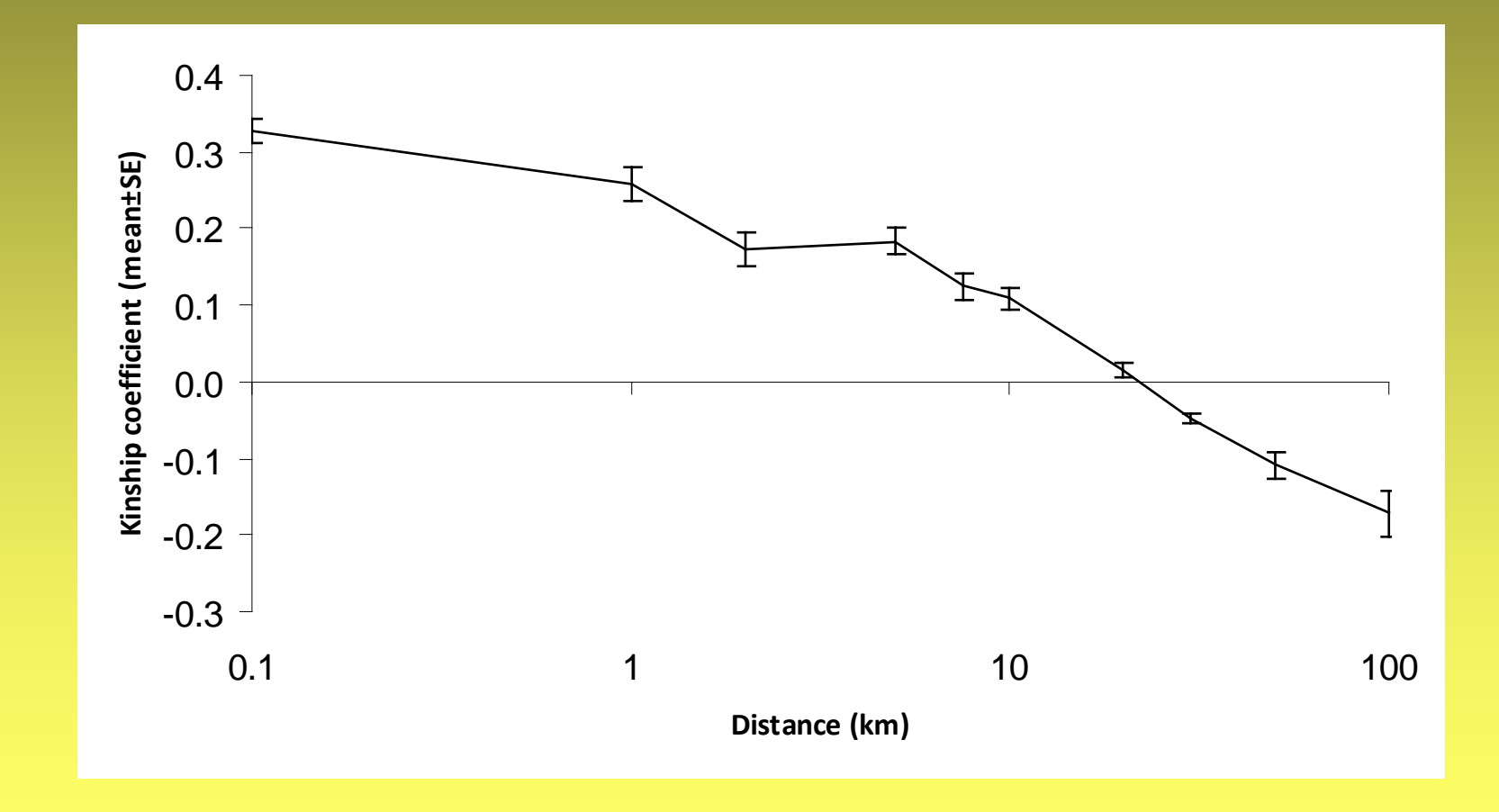

# Další software a odkazy …

- Phylogeny Programs http://evolution.genetics.washington.edu/phylip/software.html
- Genetic Data Analysis Software http://courses.washington.edu/fish543/Software.htm
- Web Sites with Software for Population Genetic Analyses

http://www.discat.unipi.it/BiolMar/utilities/progs.htm

• DNA laboratoř Katedry botaniky PřF UK http://botany.natur.cuni.cz/dna

### Literatura - SSR

- Jarne P. & Lagoda P.J.L. (1996): *Microsatelites, from molecules to populations and back*. Trends in Ecology & Evolution 11(10):424-429
- Goldstein D.B. & Schlötterer Ch. (1999): *Microsatellites. Evolution and Applications*. Oxford University Press
- Lulkart G. & England P.R. (1999): *Statistical analysis of microsatellite DNA data*. Trends in Ecology & Evolution 14(7):253-256
- Balloux F. & Lugon-Moulin N. (2002): *The estimation of population differentiation with microsatellite markers*. Molecular Ecology 11:155-165
- Jones A.G. & Ardren W.R. (2003): *Methods of parentage analysis in natural populations*. Molecular Ecology 12:2511-2523
- Selkoe K.A. & Toonen R.J. (2006): *Microsatellites for ecologists: a practical guide to using and evaluating microsatellite markers*. Ecology Letters 9: 615-629.
- Guichoux E. et al. (2011): *Current trends in microsatellite genotyping*. Molecular Ecology Resources 11: 591-611.